# AAE 875 – Fundamentals of Object Oriented Programming and Data Analytics

Cornelia Ilin, PhD

Department of Ag & Applied Economics UW-Madison

Week 1 - Summer 2019

Low-level

Created in 1940s

• 'low' because they are very close to how different hardware elements of a computer communicate with each other

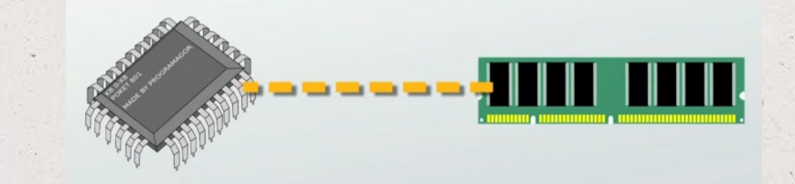

• Require extensive knowledge of computer hardware and its configuration

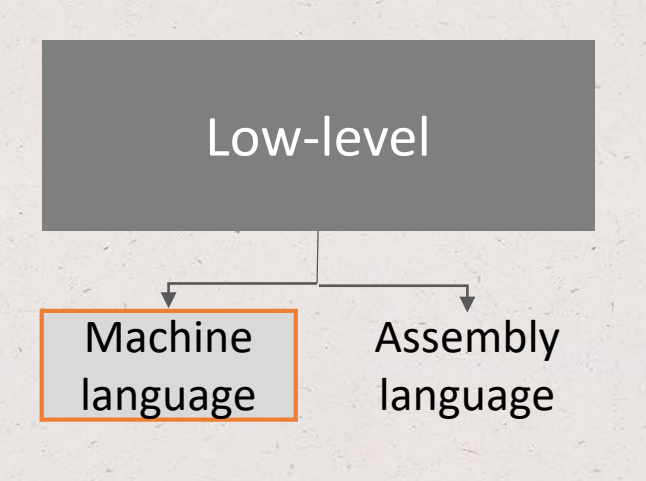

- The only language directly understood by a computer; does not need to be translated (by a compiler or interpreter – more on this later)
- All instructions use binary notations and are written as strings of 1s and 0s

011 1100001 001001 1100010

'**machine code**'

• However, binary notation is very difficult to understand -> develop *assembly language* to make machine language more readable by humans

Low-level Machine language Assembly

- Consists of a set of symbols and letters
- Requires an assembler to translate the assembly language to machine language
- A second generation because it no longer requires a set of 1s and 0s to write  $\frac{1}{2}$  instructions, but terms like:  $\sqrt{\frac{1}{2} \frac{1}{2} \frac{1}{2} \frac{1}{2} \frac{1}{2} \frac{1}{2} \frac{1}{2} \frac{1}{2}}$ 
	- Add 96, #3, 92 Div 92, #4, 97
	- Assemblers automatically translate assembly language instructions 'Mul 97, #9, 98', into **machine code** (011 1100001 001001 1100010).

cfa register %rbp

• Easier than machine language but still difficult to understand -> develop high level languages

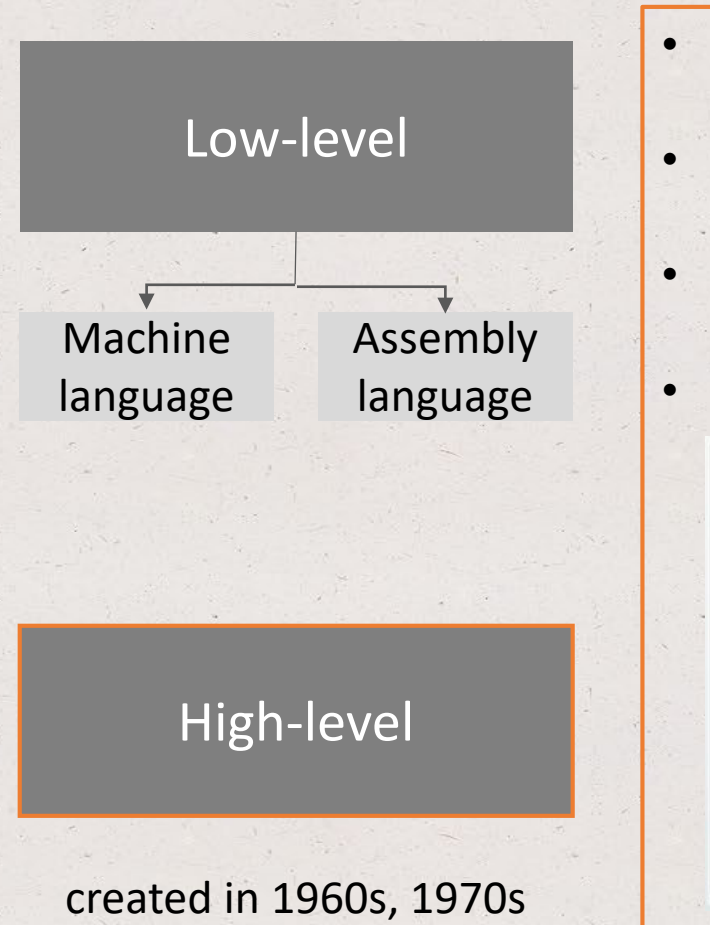

- Uses English and mathematical symbols in its instructions
- This is what most programmers use these days
- Examples: Fortran, Java, C++, Python
- More closer to the logic of human thinking:

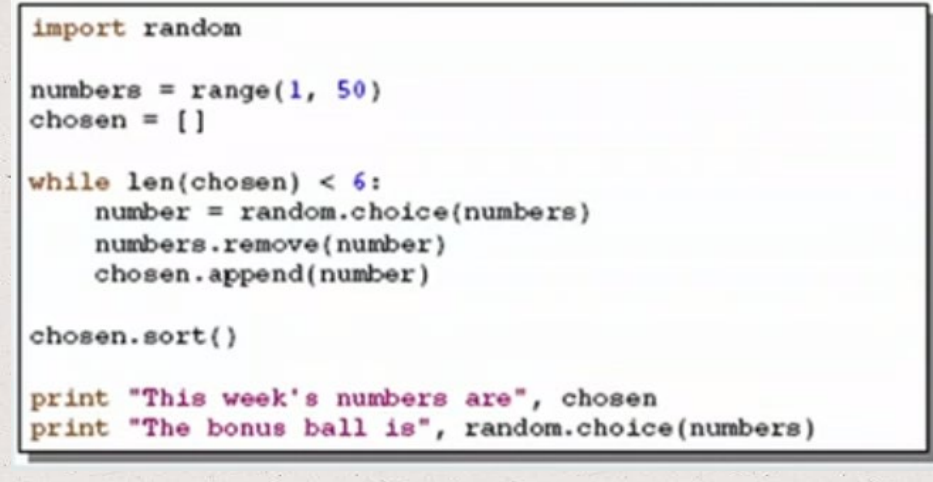

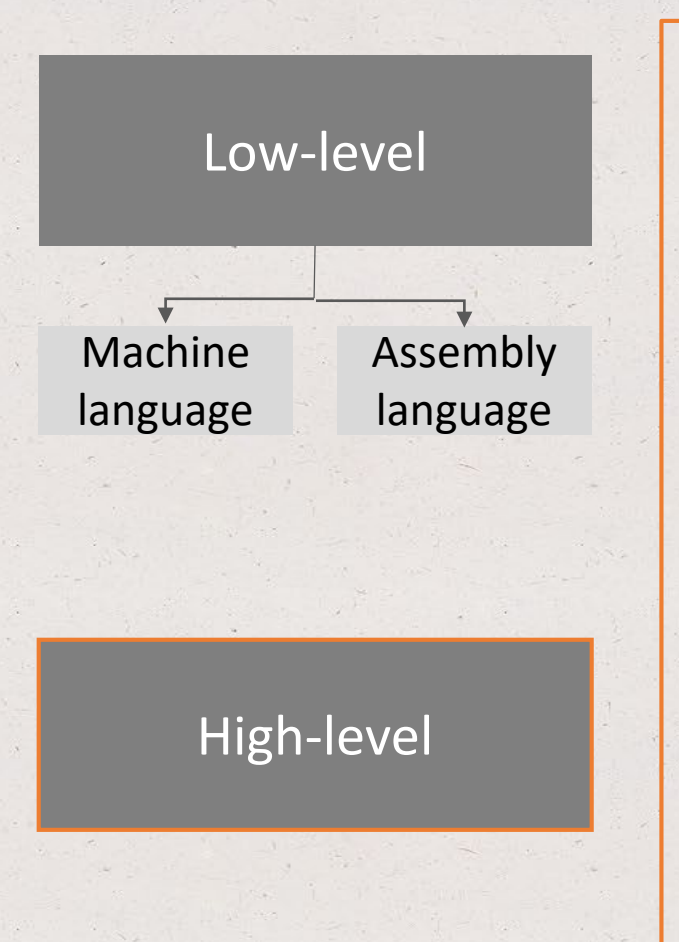

- To learn to program in a high-level language you need to learn *commands*, *syntax*, and *logic*, which correspond closely to vocabulary and grammar
- The 'high-level' program is often portable, the same program can run on different hardware (not necessary OP)

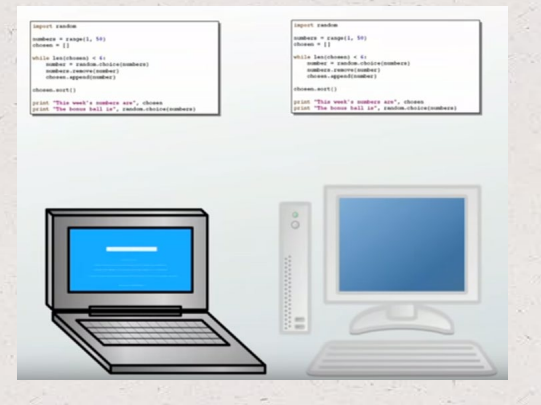

• [Both machine language and assembly language are machine specific, and not portable (the machine code has to be modified to run in another computer)]

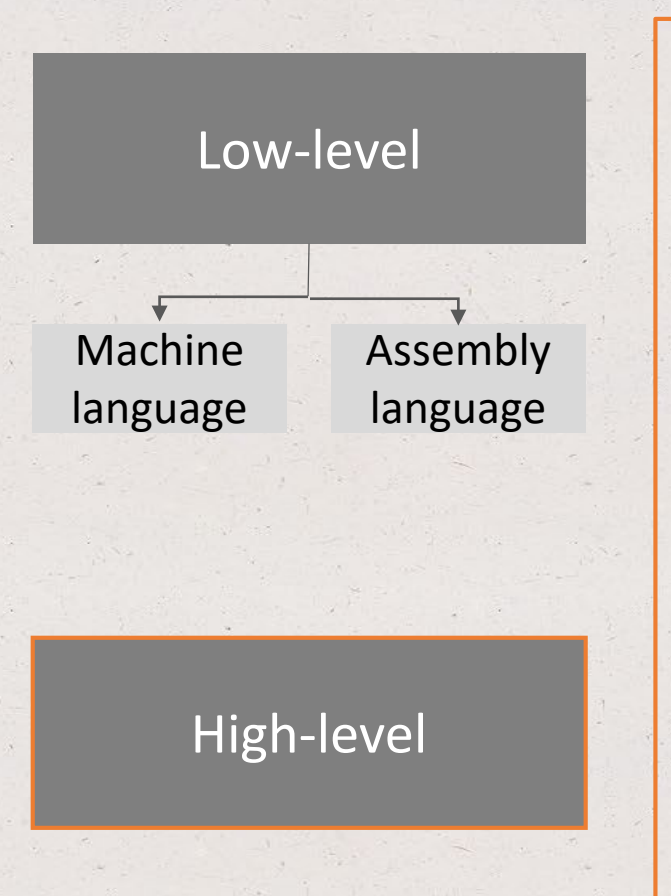

- To learn to program in a high-level language you need to learn *commands*, *syntax*, and *logic*, which correspond closely to vocabulary and grammar
- The 'high-level' program is often portable, the same program can run on different hardware (not necessary OP)

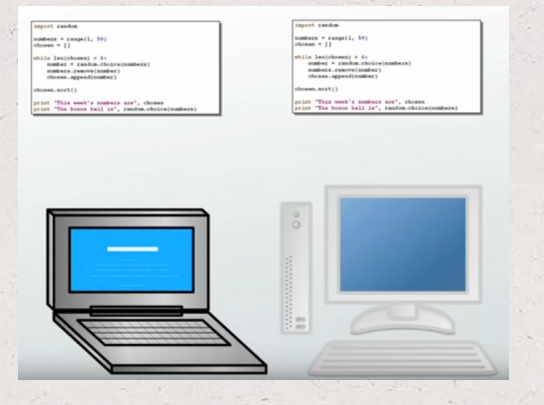

The code cannot be directly understood by a computer, it needs to be *translated into* **machine code** using a **compiler** or **interpreter**

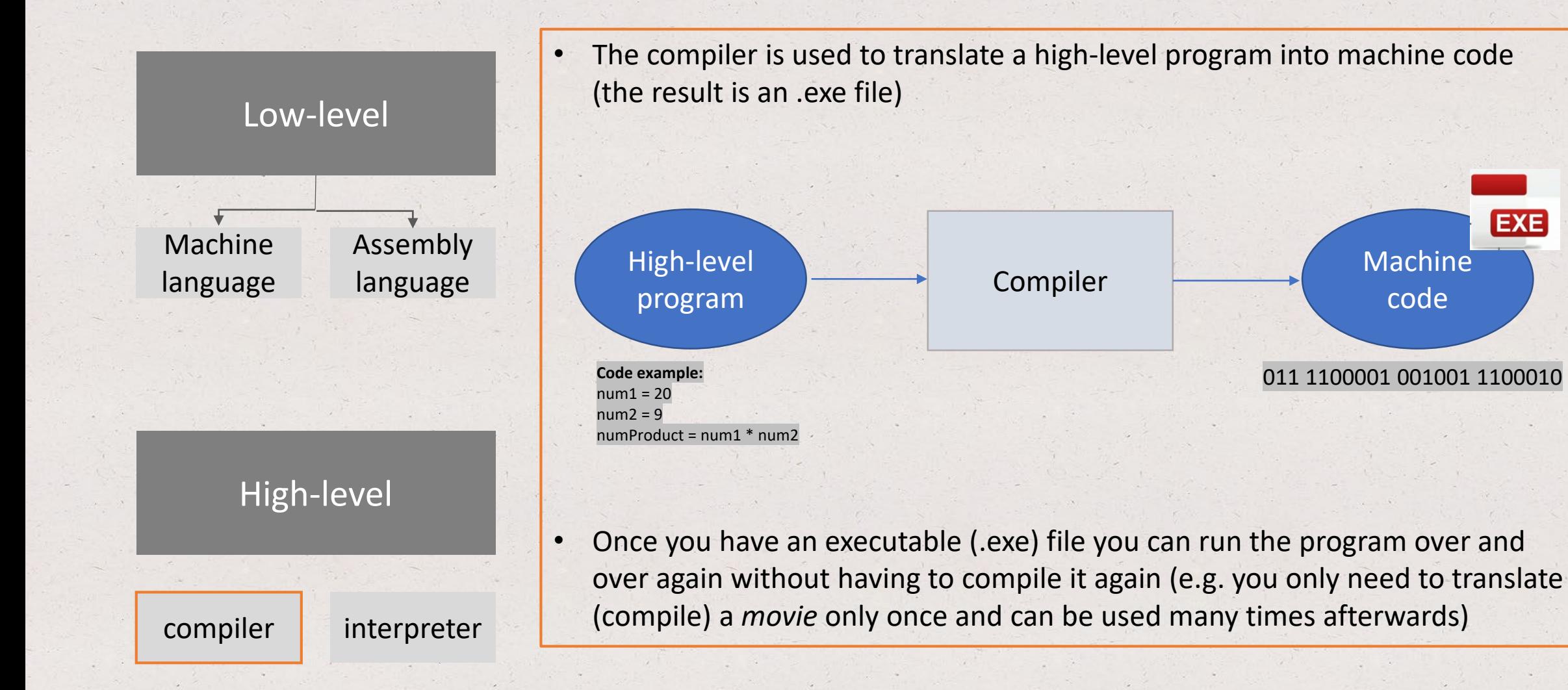

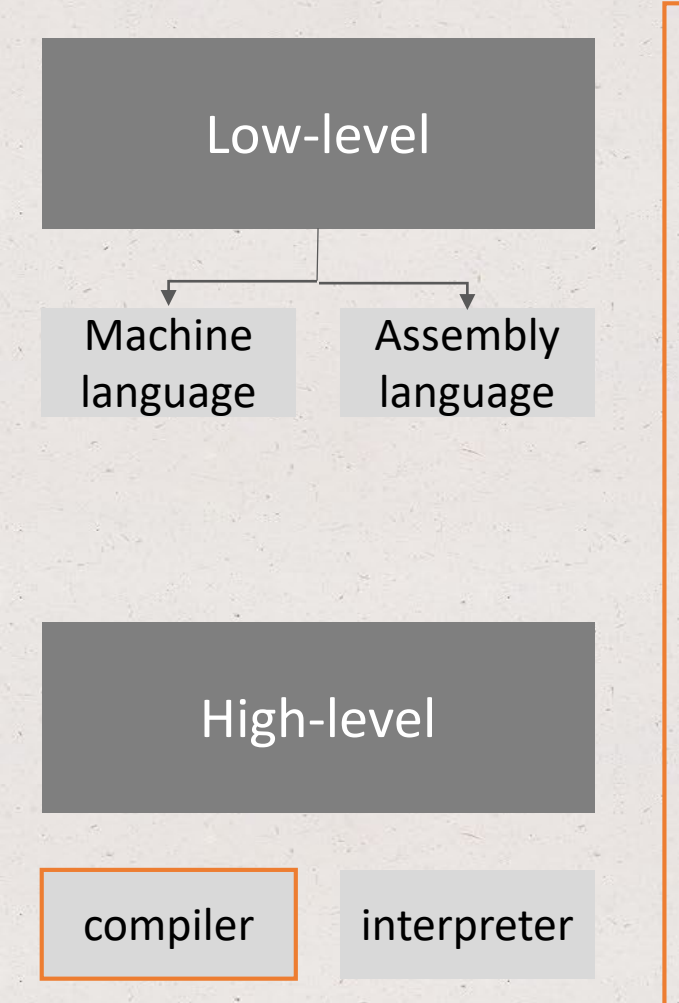

• The compiler is used to translate a high-level program into machine code (the result is an .exe file)

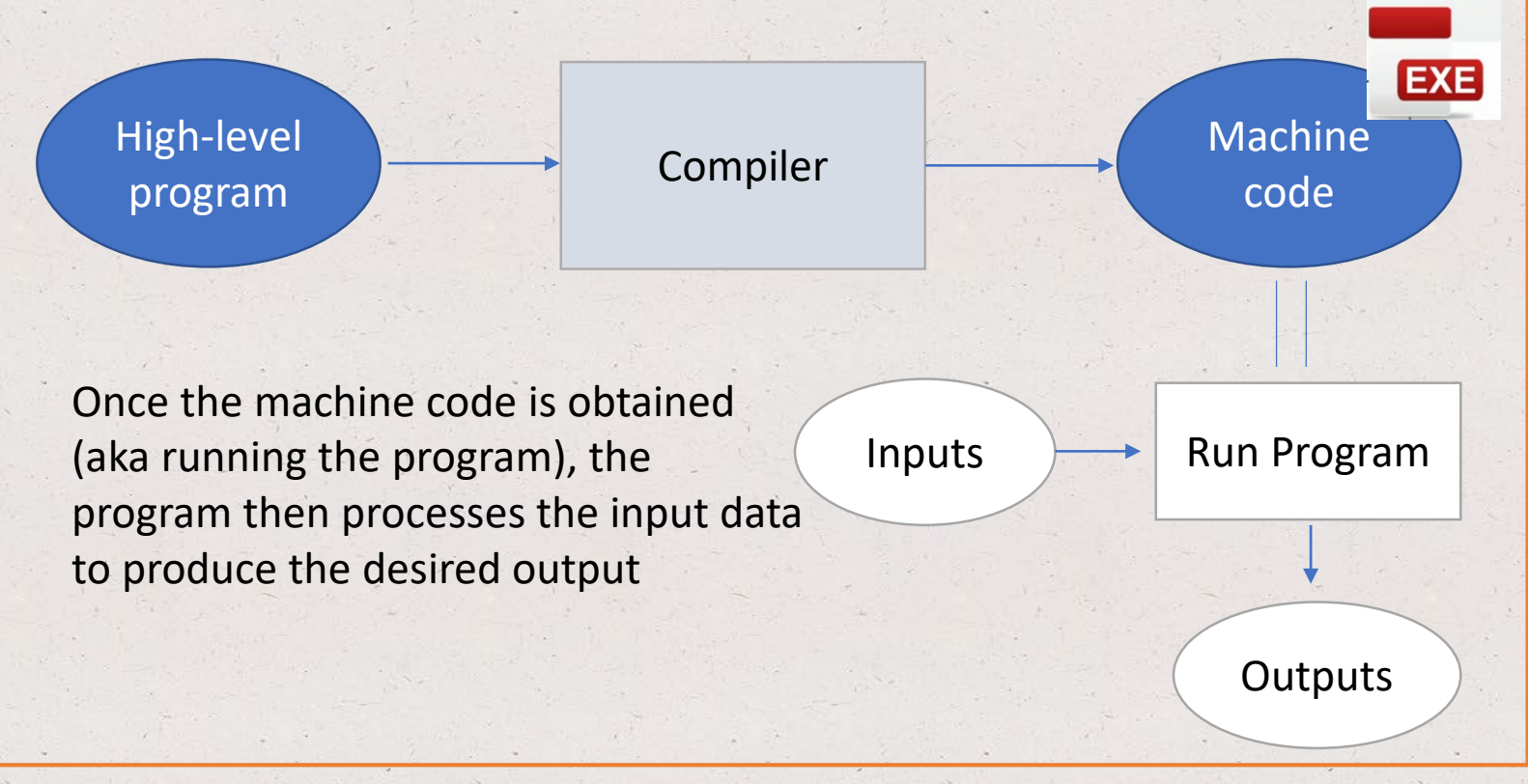

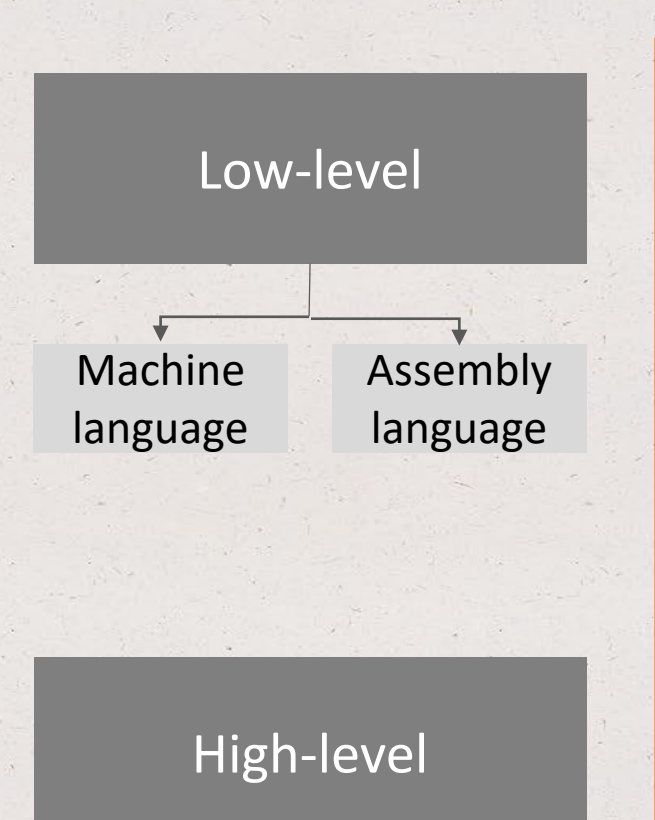

compiler interpreter

### • **Advantages:**

-> does not reveal the original source code (possible to distribute the program w/o revealing the inner workings; when you install a software application in your computer you typically install a compiled (.exe) version of the code

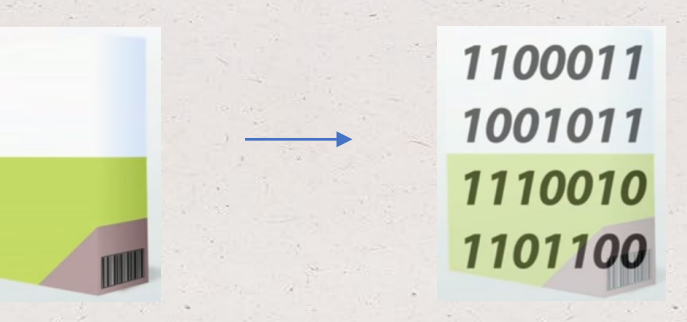

- **Disadvantages:** -> slower than interpreter languages
- **Examples:** C, C++, C#, Fortran, Java

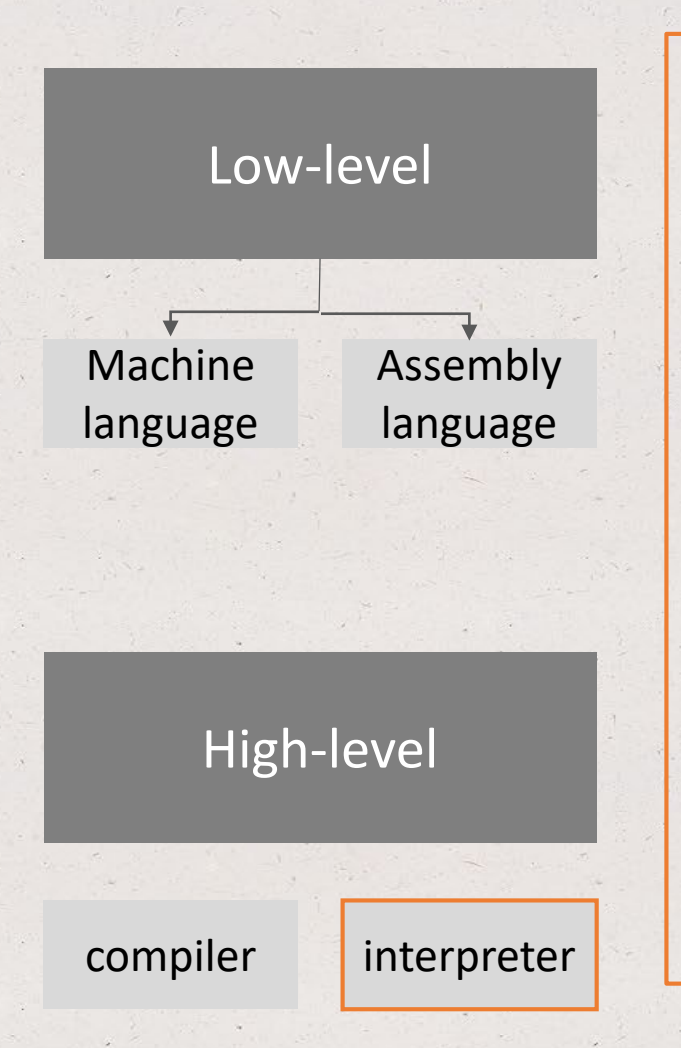

- An interpreter is a computer program that *simulates a computer that understands a high-level language*
- The interpreter translates the high-level program line by line during execution, which results in the desired output data
- The only result is the output data, there is **no compile code**

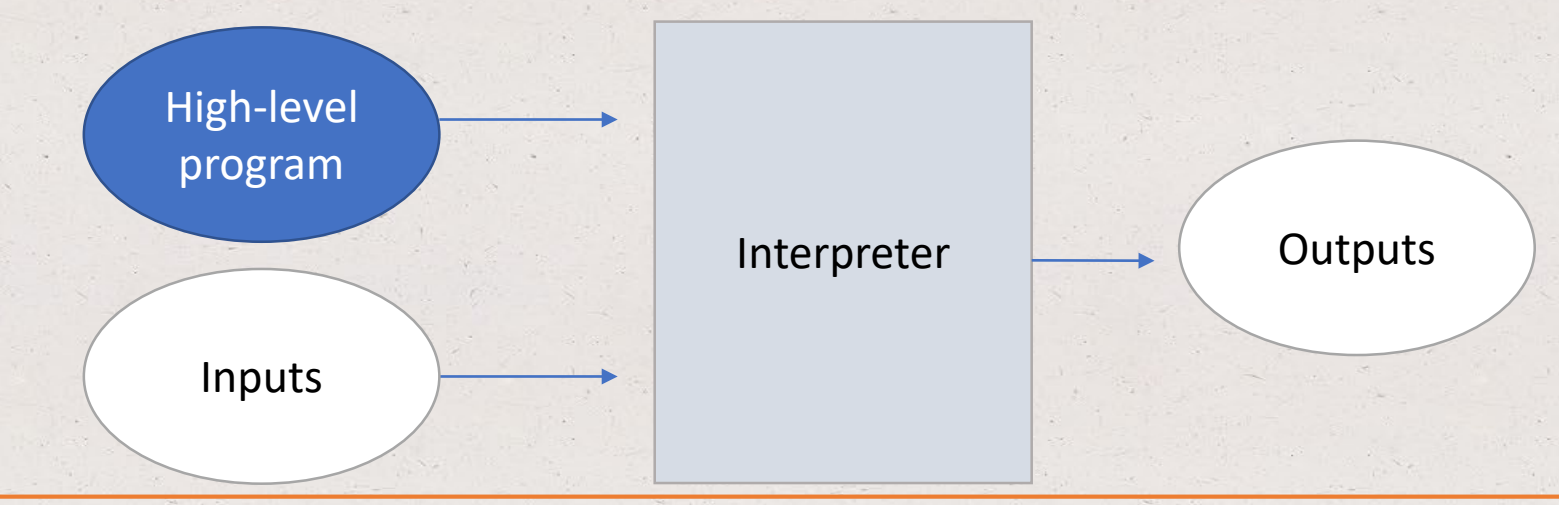

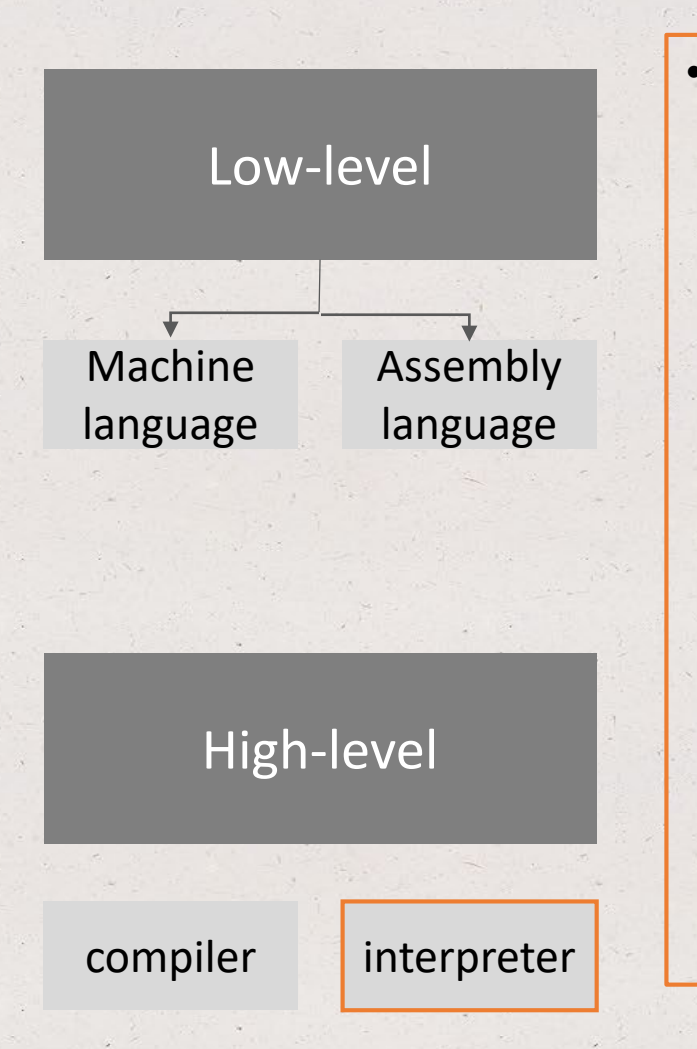

• When using an interpreter, every time you want to run the program you need to interpret the code again line by line (e.g. you translate (interpret) a *speech* only once and the results won't be used again)

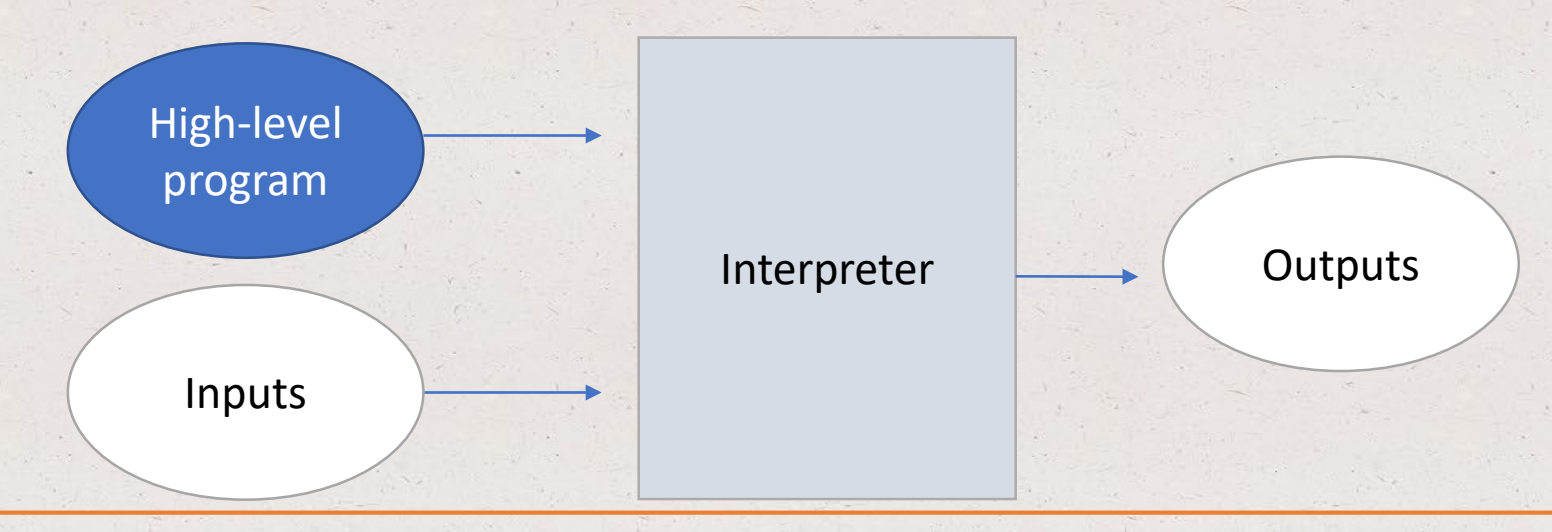

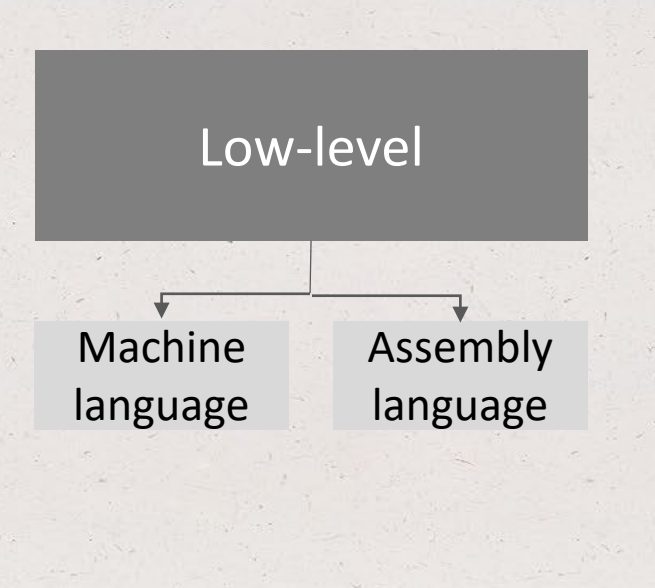

• **Advantages:**

- -> faster than compiler languages
- **Disadvantages:**
	- -> not suitable for commercial software developments if you don't want to reveal the source code
- **Examples:** Python, Perl, Ruby

High-level

compiler interpreter

### Top Hat Question # 1

**What type of programming language is Python?**

(a) interpreted, low-level programming language (b) compiled, low-level programming language (c) interpreted, high-level programming language (d) compiled, high-level programming language

# Programming v. spoken languages

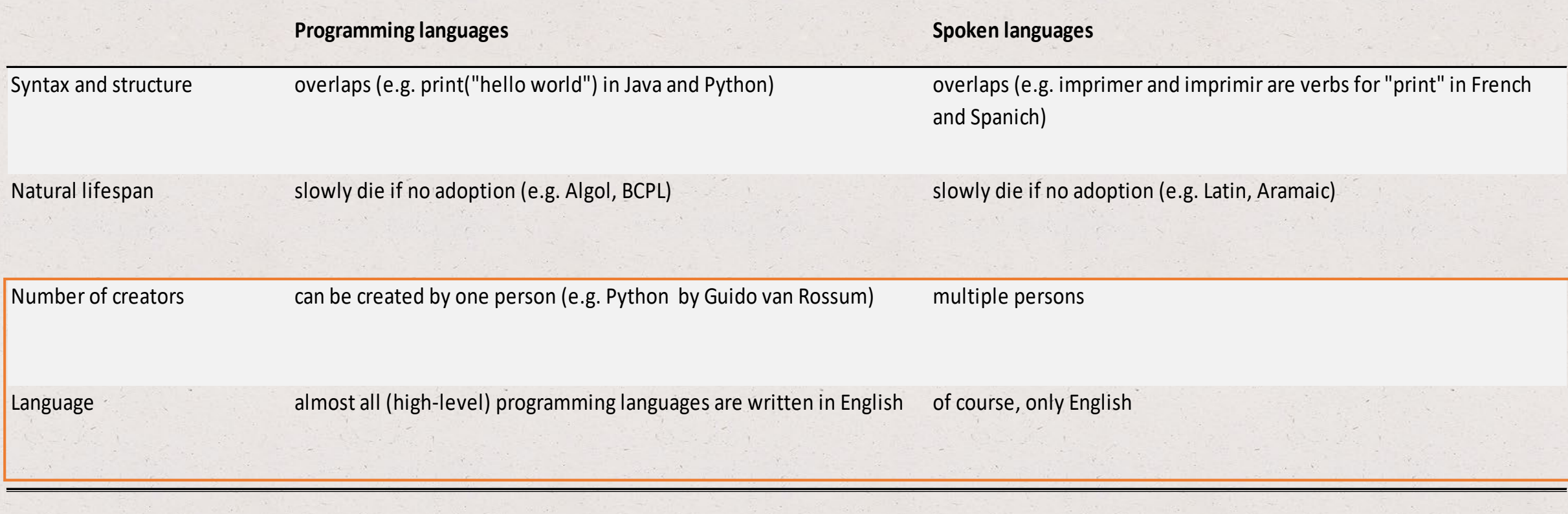

### How many programming languages?

### How many programming languages?

• Wikipedia: over 700 'notable languages' in existence, both those in current use and historical ones

• [https://en.wikipedia.org/wiki/List\\_of\\_programming\\_languages](https://en.wikipedia.org/wiki/List_of_programming_languages)

| P<br>$[$ edit $]$                 |                           |                                                |                              |
|-----------------------------------|---------------------------|------------------------------------------------|------------------------------|
| $\bullet$ P                       | • Picolisp                | $\bullet$ PL360                                | $\bullet$ PPL                |
| $\bullet$ P4                      | $\bullet$ Pict            | $\bullet$ PLANC                                | • Processing                 |
| $\bullet$ P"                      | • Pig (programming tool)  | • Plankalkül                                   | • Processing.js              |
| • ParaSail (programming language) | $\bullet$ Pike            | • Planner                                      | • Prograph                   |
| $\bullet$ PARI/GP                 | $\bullet$ PIKT            | $\bullet$ PLEX                                 | $\bullet$ PROIV              |
| $\bullet$ Pascal - ISO 7185       | $\bullet$ PILOT           | • PLEXIL                                       | $\bullet$ Prolog             |
| • PCASTL                          | • Pipelines               | $\bullet$ Plus                                 | • PROMAL                     |
| $\bullet$ PCF                     | · Pizza                   | $\bullet$ POP-11                               | • Promela                    |
| $\bullet$ PEARL                   | $\bullet$ PL-11           | $\bullet$ POP-2                                | • PROSE modeling language    |
| $\bullet$ PeopleCode              | $\bullet$ PL/0            | • PostScript                                   | $\bullet$ PROTEL             |
| $\bullet$ Perl                    | $\bullet$ PL/B            | $\bullet$ PortablE                             | $\bullet$ ProvideX           |
| $\bullet$ PDL                     | $\bullet$ PL/C            | • POV-Ray SDL                                  | $\bullet$ Pro $\mathrm{^*C}$ |
| $\bullet$ Perl 6                  | $\bullet$ PL/I - ISO 6160 | • Powerhouse                                   | $\bullet$ Pure               |
| • Pharo                           | $\bullet$ PL/M            | • PowerBuilder – 4GL GUI application generator | • PureBasic                  |
| $\bullet$ PHP                     | $\bullet$ PL/P            | from Sybase                                    | • Pure Data                  |
| $\bullet$ Pico                    | $\bullet$ PL/SQL          | • PowerShell                                   | $\bullet$ Python             |

### Python – language history

- An interpreted, high-level programming language
- Invented in The Netherlands by Guido van Rossum
- Conceived in the late 1980s as a successor to the ABC language
- First released in 1990 (Python 2.0)
- Major update in 2008 (**Python 3.0**, not backward compatible, **highly preferred**)

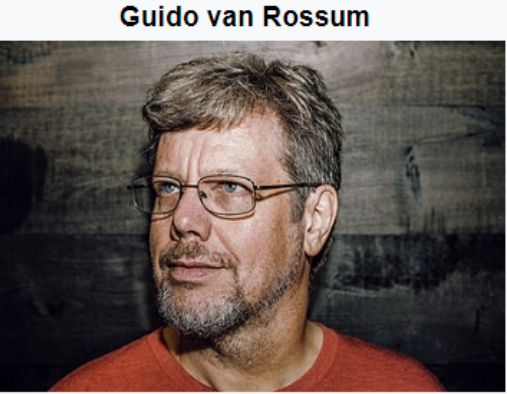

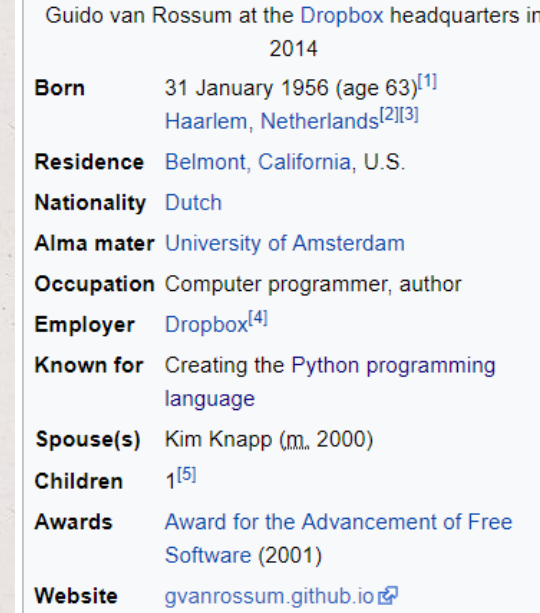

### Source:

[https://en.wikipedia.org/wiki/Guido\\_van\\_Rossum](https://en.wikipedia.org/wiki/Guido_van_Rossum)

### Python – language history

- Its philosophy: *code readability* and significant *whitespace*
- Python interpreters are available in many operating systems
- Guido van Rossum is fan of 'Monty Python's Flying Circus', a famous TV show in The Netherlands
- Named after Monty Payton
- **Open-sourced** from the beginning

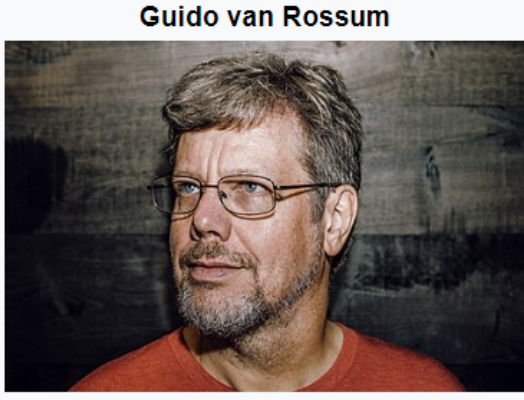

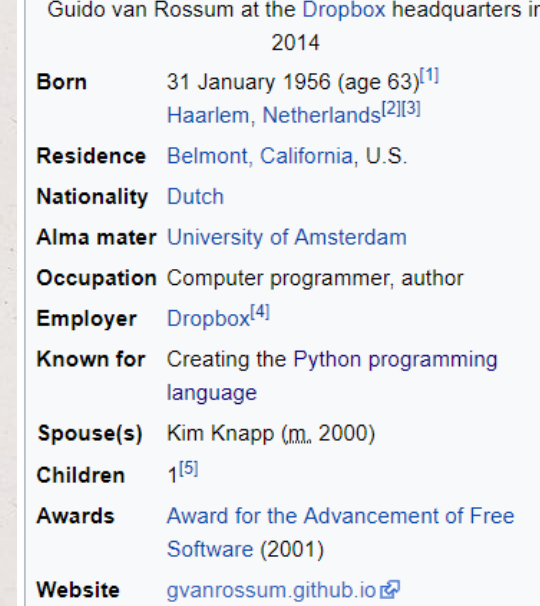

Source:

[https://en.wikipedia.org/wiki/Guido\\_van\\_Rossum](https://en.wikipedia.org/wiki/Guido_van_Rossum)

## Chapter 1: Introduction

- Programming in general
- Development environment
- Basic Input and output
- Errors
- Computer tour

- A computer program = instructions (executed one at a time)
- Examples of basic instructions: **input** ( ), **process** ( ), **output** ( )

- A computer program = instructions (executed one at a time)
- Examples of basic instructions: **input** (x = 5, y = 6), **process** ( x + y = 11), **output** (e.g. to a file)

- A computer program = instructions (executed one at a time)
- Examples of basic instructions: **input** (x = 5, y = 6), **process** ( x + y = 11), **output** (e.g. to a file)
- A computer program is like a recipe (really, no difference!)

### Human

- **Humus and Tomato Pasta**
- 1 tbsp pf olive oil
- 1 tsp of whole cumin seeds
- 1 large chopped onion 400 g chopped tomatoes 200 g humus 150 g pasta

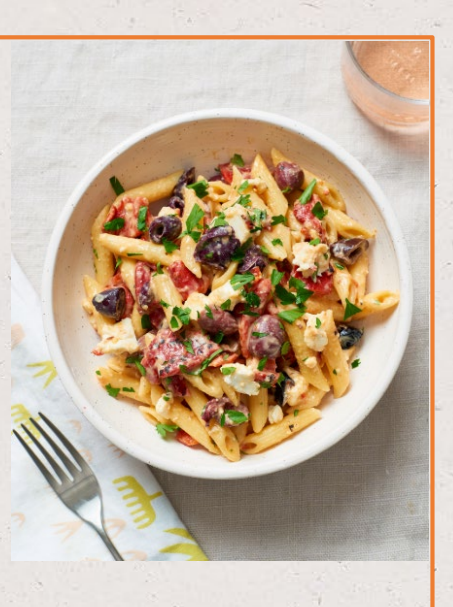

1. Add the pasta to a large pan of boiling water. Simmer for 10 minutes

2. Fry the cumin in the olive oil for a few minutes. Add the onions and fry gently

3. Stir in the tomatoes and the humus and leave to simmer for 5 minutes

4. Drain the pasta and serve

- 1 tbsp pf olive oil
- 1 tsp of whole cumin seeds
- 1 large chopped onion 400 g chopped tomatoes 200 g humus 150 g pasta

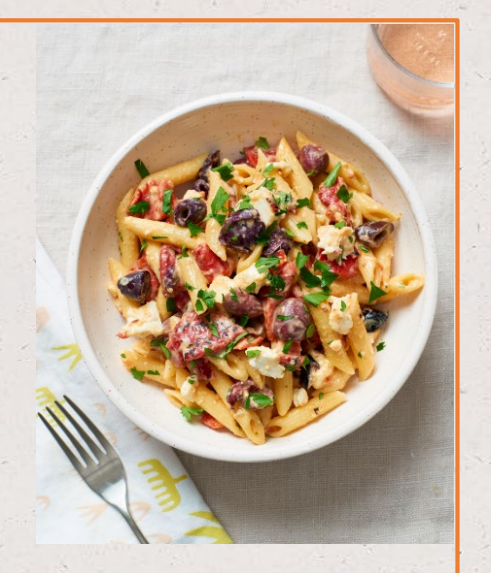

1. Add the pasta to a large pan of boiling water. Simmer for 10 minutes

2. Fry the cumin in the olive oil for a few minutes. Add the onions and fry gently

3. Stir in the tomatoes and the humus and leave to simmer for 5 minutes

4. Drain the pasta and serve

### Human Computer program

**Humus and Tomato Pasta /\* List of inputs \*/** tbsp\_olive\_oil =  $1$ chop onion =  $1$ gr chop tomatoes =  $400$ gr  $humus = 200$ gr  $pasta = 150$ boiled\_water = 500 ml tsp\_cumin\_seeds = 1

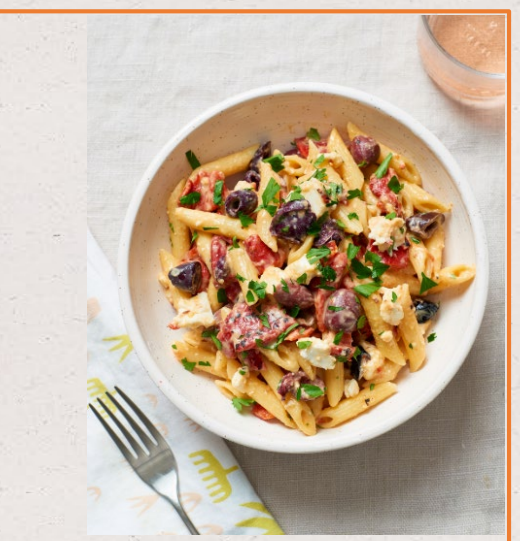

- 1 tbsp pf olive oil
- 1 tsp of whole cumin seeds
- 1 large chopped onion 400 g chopped tomatoes 200 g humus 150 g pasta

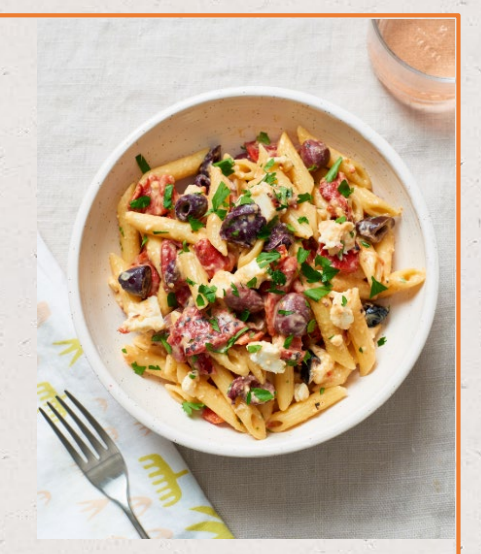

1. Add the pasta to a large pan of boiling water. Simmer for 10 minutes

2. Fry the cumin in the olive oil for a few minutes. Add the onions and fry gently

3. Stir in the tomatoes and the humus and leave to simmer for 5 minutes

4. Drain the pasta and serve

### Human Computer program

**Humus and Tomato Pasta /\* List of inputs \*/** tbsp\_olive\_oil =  $1$ chop onion =  $1$ gr chop tomatoes =  $400$ gr  $humus = 200$ gr  $pasta = 150$ boiled\_water = 500 ml tsp cumin seeds =  $1$ 

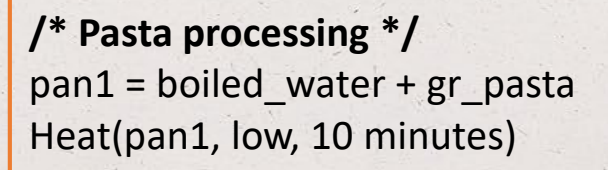

**/\*Sauce processing \*/** pan2 = tbsp\_olive\_oil + tsp\_cumin\_seed Heat(pan2, high, 2 minutes)  $pan2 = pan2 + chop$  onion Heat(pan2, high, 2 minutes)  $pan2 = pan2 + gr$  chop\_tomatoes + gr\_humus Heat(pan2, simmer, 5 min)

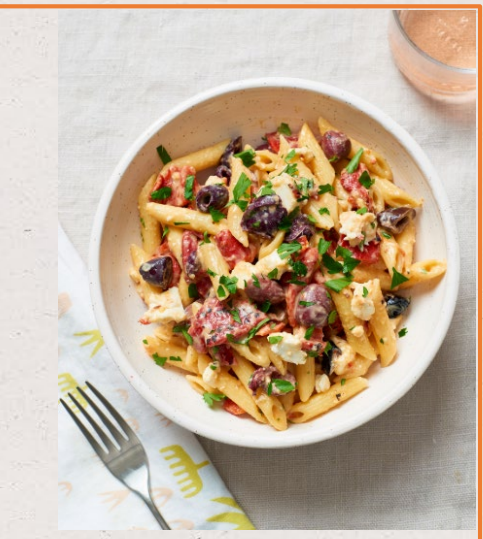

- 1 tbsp pf olive oil
- 1 tsp of whole cumin seeds
- 1 large chopped onion 400 g chopped tomatoes 200 g humus 150 g pasta

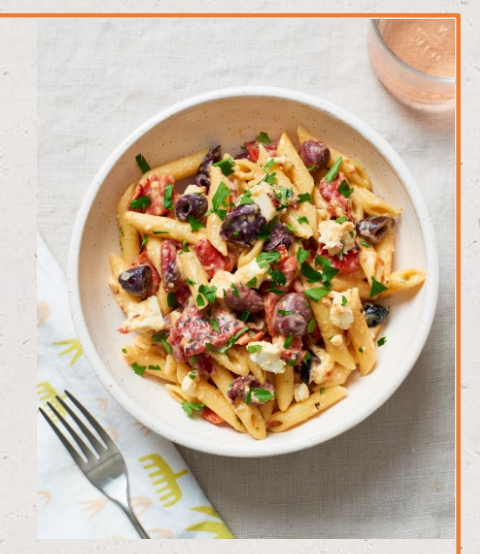

1. Add the pasta to a large pan of boiling water. Simmer for 10 minutes

2. Fry the cumin in the olive oil for a few minutes. Add the onions and fry gently

3. Stir in the tomatoes and the humus and leave to simmer for 5 minutes

4. Drain the pasta and serve

### Human Computer program

**Humus and Tomato Pasta /\* List of inputs \*/** tbsp\_olive\_oil =  $1$ chop onion =  $1$ gr chop tomatoes =  $400$ gr  $humus = 200$ gr  $pasta = 150$ boiled\_water = 500 ml tsp cumin seeds =  $1$ 

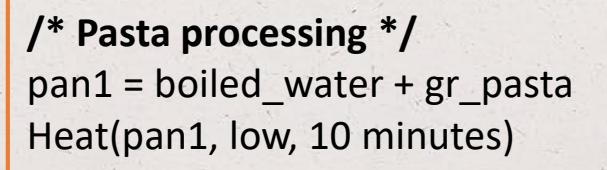

**/\*Sauce processing \*/** pan2 = tbsp\_olive\_oil + tsp\_cumin\_seed Heat(pan2, high, 2 minutes)  $pan2 = pan2 + chop$  onion Heat(pan2, high, 2 minutes)  $pan2 = pan2 + gr$  chop\_tomatoes + gr\_humus Heat(pan2, simmer, 5 min)

**/\* Output (put it in a plate)\*/** Drain(pan1) Plate(pan1, pan2)

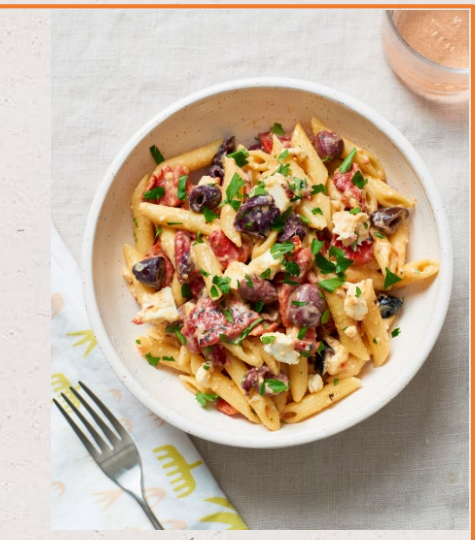

- 1 tbsp pf olive oil
- 1 tsp of whole cumin seeds
- 1 large chopped onion 400 g **chopped** tomatoes
- 200 g humus 150 g pasta

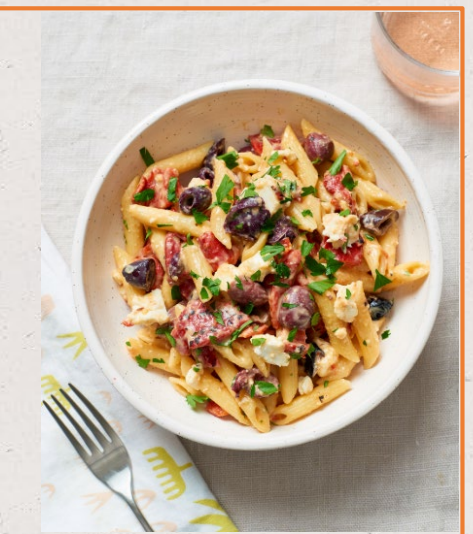

1. Add the pasta to a large pan of boiling water. Simmer for 10 minutes

2. Fry the cumin in the olive oil for a few minutes. Add the onions and fry gently

3. Stir in the tomatoes and the humus and leave to simmer for 5 minutes

4. Drain the pasta and serve

### Human Computer program

**Humus and Tomato Pasta /\* List of inputs \*/** tbsp\_olive\_oil =  $1$ chop onion =  $1$ gr  $chop$  tomatoes = 400 gr  $humus = 200$ gr  $pasta = 150$ boiled\_water = 500 ml tsp cumin seeds =  $1$ 

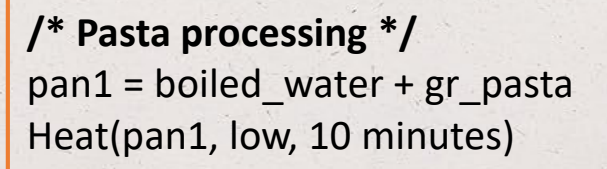

**/\*Sauce processing \*/** pan2 = tbsp\_olive\_oil + tsp\_cumin\_seed Heat(pan2, high, 2 minutes)  $pan2 = pan2 + chop$  onion Heat(pan2, high, 2 minutes)  $pan2 = pan2 + gr$  chop\_tomatoes + gr\_humus Heat(pan2, simmer, 5 min)

**/\* Output (put it in a plate)\*/** Drain(pan1) Plate(pan1, pan2)

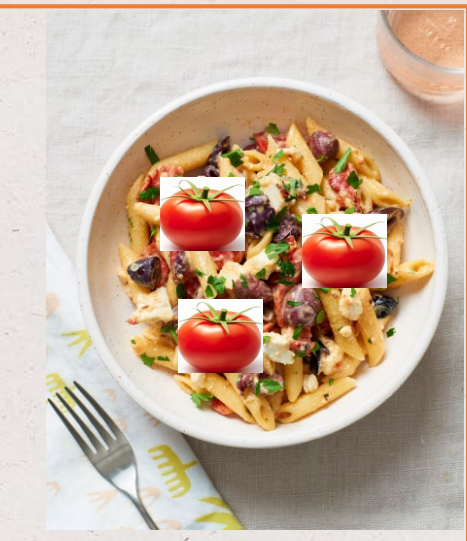

- Important to develop **Computational thinking** 
	- What is the main objective?
	- What are the inputs, outputs, their relationship?
	- What are the different components of the solution?
- **Computational thinking:** pseudocode it! then code it!

### Pseudocode it!

/\* **Main objective** is to cook Humus and Tomato Pasta

**The inputs** needed include olive oil, chopped onion, chopped tomatoes, humus, pasta, water, and cumin seeds

**The first output** is cooked pasta obtained by adding pasta to a pan of boiling water

**The second output** is the pasta sauce obtained my mixing olive oil, cumin seeds, chopped onion, tomatoes, and humus in a frying pan

**The components** of the solution are the first output and second output

**The final output** is the Humus and Tomato Pasta dish \*/

### Code it!

**Humus and Tomato Pasta /\* List of inputs \*/** tbsp\_olive\_oil =  $1$ chop onion =  $1$ gr chop tomatoes =  $400$ gr  $humus = 200$ gr  $pasta = 150$ boiled\_water = 500 ml tsp cumin seeds =  $1$ 

**/\* Pasta processing \*/**  $pan1 = boiled water + gr$  pasta Heat(pan1, low, 10 minutes)

**/\*Sauce processing \*/** pan2 = tbsp\_olive\_oil + tsp\_cumin\_seed Heat(pan2, high, 2 minutes)  $pan2 = pan2 + chop$  onion Heat(pan2, high, 2 minutes)  $pan2 = pan2 + gr$  chop\_tomatoes + gr\_humus Heat(pan2, simmer, 5 min)

**/\* Output (put it in a plate)\*/** Drain(pan1) Plate(pan1, pan2)

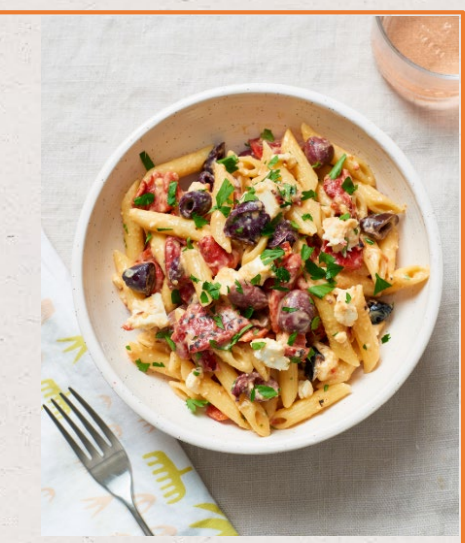

- **Explain** your code: Summarize and provide a high-level explanation for what your code does in plain English! Python uses the pound sign (**#**) for comments
- **Trace** your code: Run the code as the computer does
	- Take a piece of paper (seriously!)
	- Write down the variables and their values
	- Update the variables as they change as you mentally walk through the statements sequentially

• An awesome tool for tracing Python code:

<http://www.pythontutor.com/visualize.html#mode=edit>

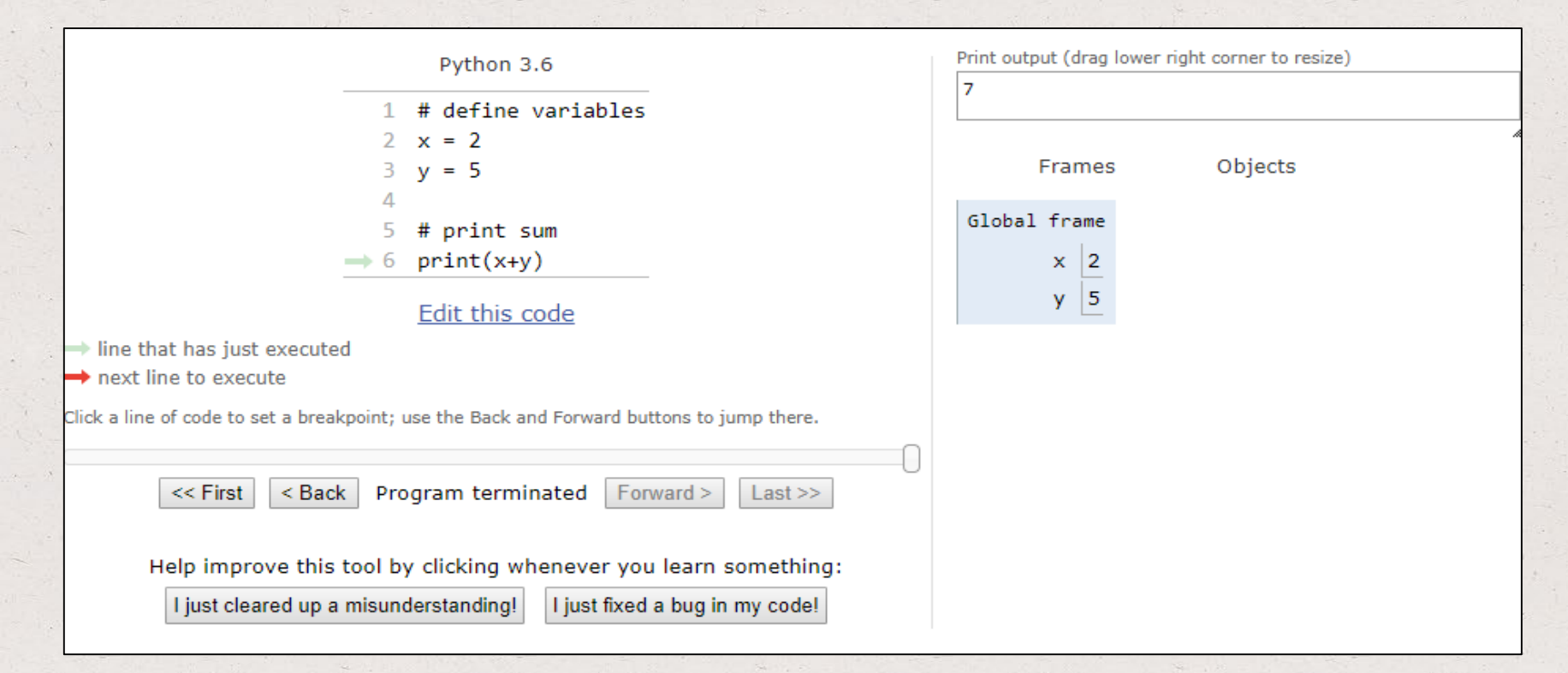

### Development environment

- After installing Python 3 you will need to install an **integrated development environment (IDE)**
- An IDE is a software application consisting of an *editor*, build automation tools (e.g. compiler, *interpreter*), and a *debugger*
- Our preferred IDE is Eclipse. Supports the PyDev interpreter. You will use PyDev in this class

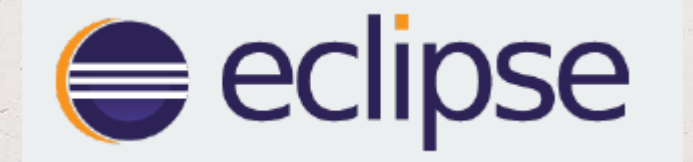

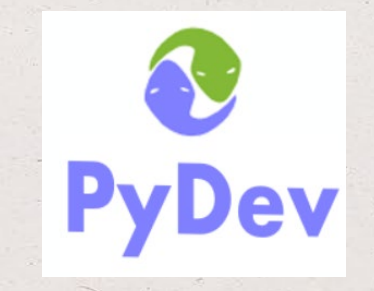

### Basic output

- One way to print output is to use the built-in function **print()**
- Each **print()** statement will **output** on a **new line**

print('I am a resident of WI.') print('I study at UW')

I am a resident of WI. I study at UW

- Text enclosed in '' or "" is a **string literal**
- Allowed text in string literals: any letters, numbers, spaces, and any symbols like @#\$

### Basic output

- One way to print output is to use the built-in function **print()**
- Each **print()** statement will **output** on a **new line**

print('I am a resident of WI.') print('I study at UW')

I am a resident of WI. I study at UW

• How can we move text to the next line without using multiple print() statements?

### Basic output

- One way to print output is to use the built-in function **print()**
- Each **print()** statement will **output** on a **new line**

print('I am a resident of WI.') print('I study at UW')

I am a resident of WI. I study at UW

- How can we move text to the next line without using multiple print() statements?
- Solution: use the **newline** escape **character \n** (should be part of the string!)

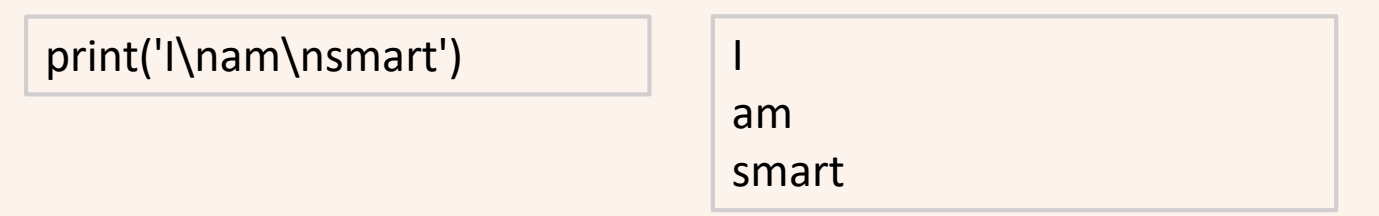
- One way to print output is to use the built-in function **print()**
- Each **print()** statement will **output** on a **new line**

print('I am a resident of WI.') print('I study at UW')

I am a resident of WI. I study at UW

- How can we move text to the next line without using multiple print() statements?
- Solution: use the **newline** escape **character \n** (should be part of the string!)

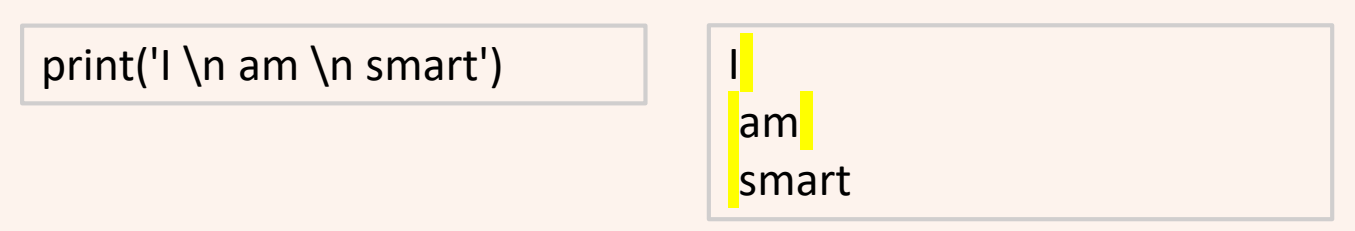

• To keep the output on the same line: specify *end = ' '* as an argument of the print() function

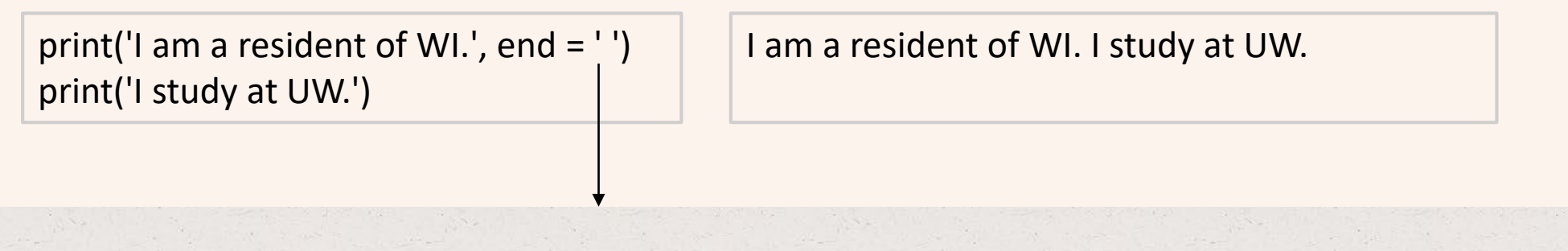

notice the space

• How to output a variable's value? Use print(*variable*) -> without quotes

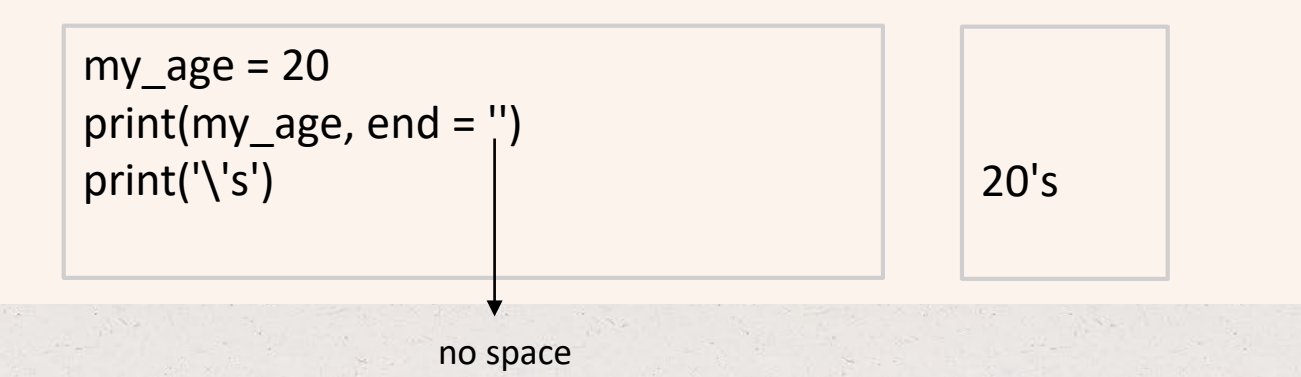

• How to concatenate items within a statement?

 $my\_{age} = 20$ print(my\_age) print('I am a resident of WI.') print('I am'**,** my\_age**,** 'years old.')

20 I am a resident of WI. I am 20 years old.

• How to concatenate items within a statement?

 $my\_{age} = 20$ print(my\_age) print('I am a resident of WI.') print('I am' **,** my\_age **,** 'years old.')

20 I am a resident of WI. I am 20 years old.

• How to concatenate items within a statement?

 $my\_{age} = 20$ print(my\_age) print('I am a resident of WI.') print('I am' , my\_age , years old.')

20 I am a resident of WI. I am 20 years old.

• How to concatenate items within a statement?

 $myAge = 20$ print(myAge) print('I am a resident of WI.') print('I am<sup>'</sup> , myAge, years old.') **20** I am a resident of WI. I am 20 years old.

### Top Hat Question # 2

**What is the output of:**

print('2 and  $2 = '$ , 4)

### Top Hat Question # 3

**What is the output of:**

print('2 and  $2 = 7, 4$ )

## Basic input

- You can read input using the built-in **input()** function
- Reading from the input() function **always results in a string**
- String v. Integer?

'375' is a string, aka a sequence of characters '3', '7', '5' 375 is an integer, the number three-hundred seventy-five

number = input() print('My lucky number is', number) 375

My lucky number is 375

Type is string, i.e. '375'

## Basic input

- You can read input using the built-in **input()** function
- Reading from the input() function **always results in a string**
- String v. Integer?

'375' is a string, aka a sequence of characters '3', '7', '5' 375 is an integer, the number three-hundred seventy-five

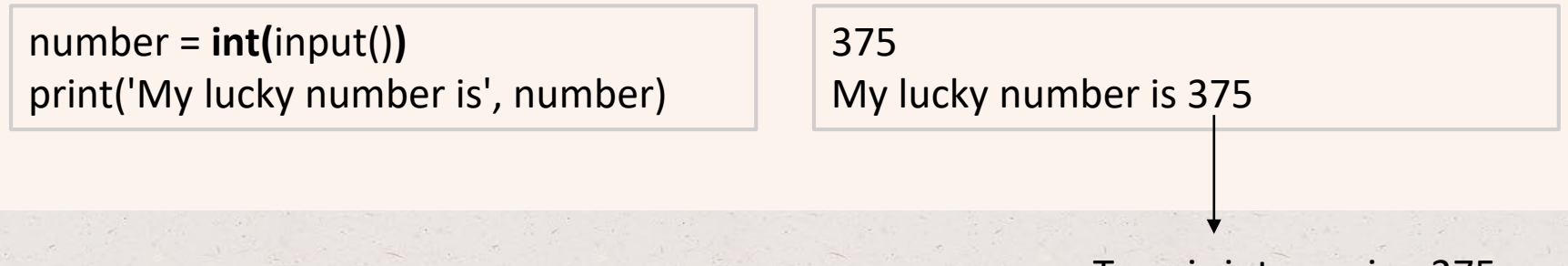

Type is integer, i.e. 375

• Use the built-in **int()** function to convert string to integer

## Basic input

• You can add a **prompt in the input()** function as well

number = int(input('Enter your lucky number: ')) print('My lucky number is', number)

Enter your lucky number: 375 My lucky number is 375

• You can **perform operations** inside the **print()** function

Type is integer, i.e. 375

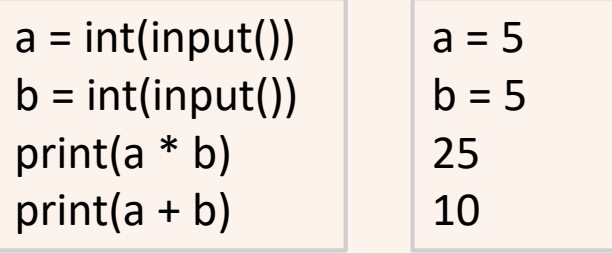

#### Errors

• **SyntaxErrors** (occur before the program is run by the interpreter, prior to executing code)

 $day = 4$ print('Today is July' 4) File '<main.py>', line 2 print(Today is July' 4) SyntaxError: invalid syntax

What is missing in the syntax?

• **RuntimeErrors** (occur when the program is run by the interpreter, during code execution)

Types: IdententionError, ValueError, NameError, TypeError

• **LogicErrors** (do not stop the execution of the program but the code does not behave as intended)

print(  $2 * 4$ ) print(  $2 * 40$ )

#### Top Hat Question # 4

**Do you get any error when running this code? If yes, what type of error?**

status = 'sunny' print('Today is' + status)

#### Chapter 2: Variables and expressions

- Variables
- Expressions
- Objects
- Modules

• In programming, a variable is a named **item** that **holds the value** of an expression.

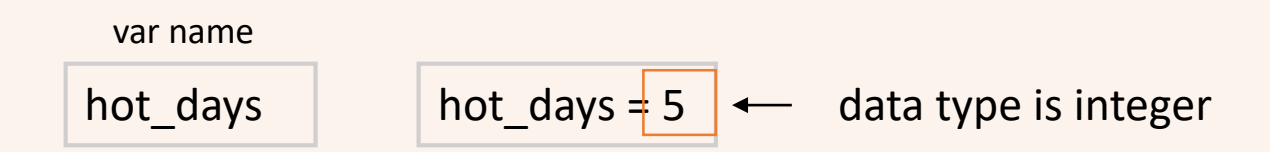

- Variables are *not declared* in Python. Their *data type is inferred* based on the assigned value
- Thus, Python is a **dynamic typed language**
- The data type of a variable can change depending on the assigned value

#### • **Naming Rules:**

- Start with a letter or underscore (
- Subsequent characters can be letters, digits, or underscores (\_)
- Can be any length (but choose shorter and meaningful names)
- Case-sensitive: days ≠ Days
- Cannot be a keyword used by Python (e.g. print, and, while)
- -> Good practice: use all lowercase letters and place underscores between words

#### • **Naming Rules:**

- Start with a letter or underscore ()
- Subsequent characters can be letters, digits, or underscores (\_)
- Can be any length (but choose shorter and meaningful names)
- Case-sensitive: days ≠ Days
- Cannot be a keyword used by Python (e.g. print, and, while)
- -> Good practice: use all lowercase letters and place underscores between words
- **Can assign multiple variables at once** (allows for different data types)

hot\_days, month = 5, 'June'

hot\_days =  $5$ month = 'June'

#### • **Naming Rules:**

- Start with a letter or underscore ()
- Subsequent characters can be letters, digits, or underscores (\_)
- Can be any length (but choose shorter and meaningful names)
- Case-sensitive: days ≠ Days
- Cannot be a keyword used by Python (e.g. print, and, while)
- -> Good practice: use all lowercase letters and place underscores between words
- **Can assign multiple variables at once** (allows for different data types)
- **Can swap variable values**

hot days, month =  $5$ , 'June'

hot days  $= 5$ month = 'June' hot\_days, month = month, hot\_days

hot\_days = 'June' month  $= 5$ 

#### • **Naming Rules:**

- Start with a letter or underscore ()
- Subsequent characters can be letters, digits, or underscores (\_)
- Can be any length (but choose shorter and meaningful names)
- Case-sensitive: days ≠ Days
- Cannot be a keyword used by Python (e.g. print, and, while)
- -> Good practice: use all lowercase letters and place underscores between words
- **Can assign multiple variables at once** (allows for different data types)
- **Can swap variable values**
- **Can delete variables**

hot days, month =  $5$ , 'June'

hot days  $= 5$ month = 'June' hot\_days, month = month, hot\_days

hot\_days = 'June' month  $= 5$ 

**del** hot\_days **del** month

## Top Hat Question # 5

• **Write code to swap the values of a and b**

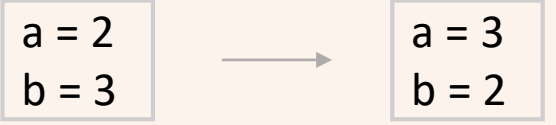

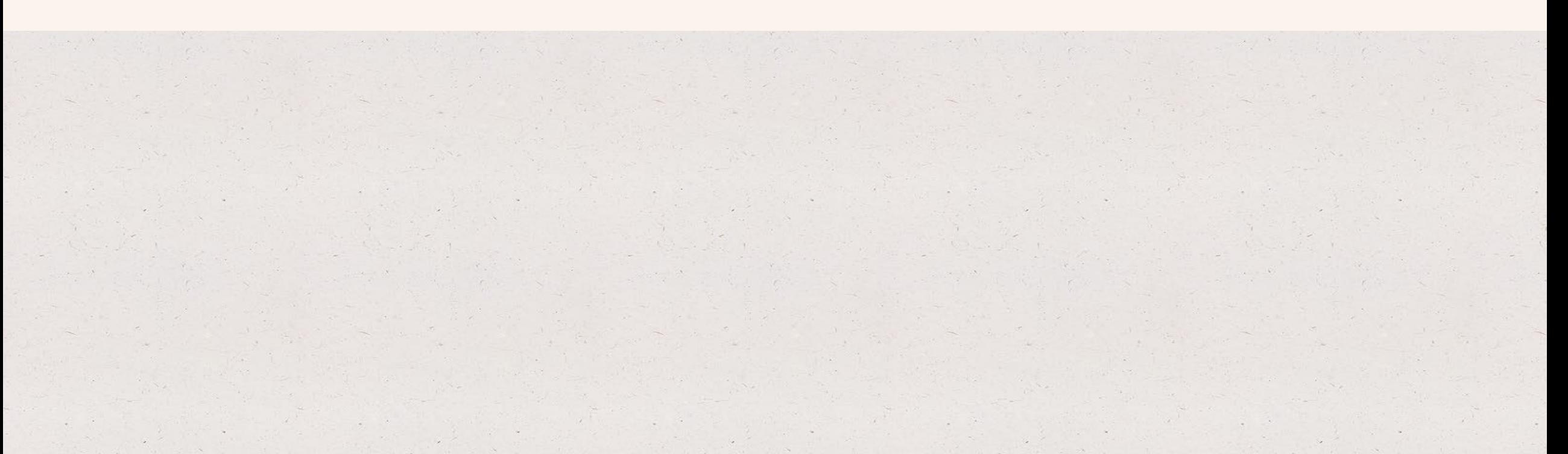

# Data types

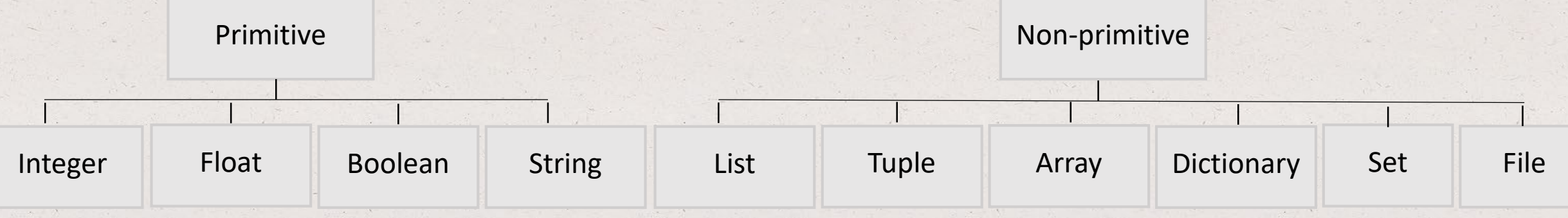

# Data types

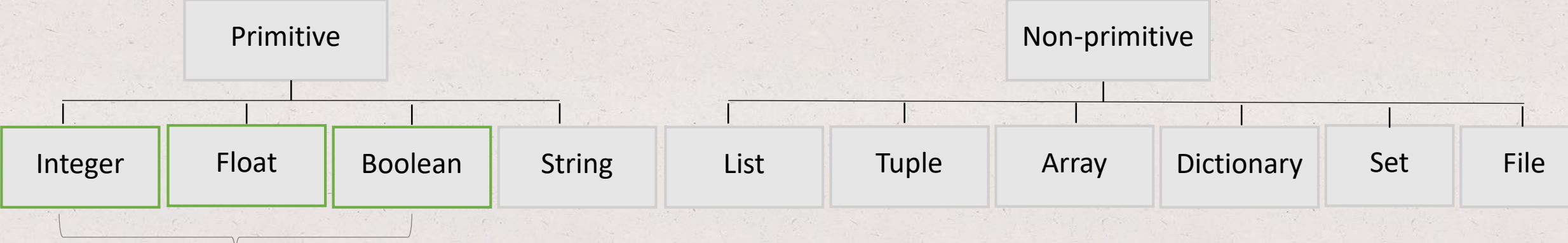

numeric data types

#### Numeric data types

- **Integer:** used to represent whole numbers from negative infinity to infinity, like 1, 2, 3 or -1, -2,…
- **Float:** used for rational point numbers, usually ending with a decimal figure, like 1.11 or 2.54
- Remember that in Python you don't need to explicitly state the variable type because Python is a dynamically typed language
- To find the class of a variable:

type(*variable*)

#### Numeric data types

- **Float:** the term 'float' because the decimal point can appear (float) anywhere
- Assigning a floating-point value outside of the allocated range results in an **OverflowError**
- To read a float type as an input:

float(input('type a float number: ')

• **Literals:** represent a specific value assigned to a variable (e.g. integer literal, float literal)

### Top Hat Question # 6

**Which number is not a float?**

(a) 1.0 (b) .55 (c) 2.3e2 (d) 4

#### Variable assignment

• The assignment operator (**=**) **assigns** a value to a variable

 $var_name = expression$   $a = b = c = 2 + 3$ 

- The assignment operator (=) is right-to-left associative
	- Evaluate expression  $2 + 3$
	- Assign the value of expression to var\_name

### Top Hat Question # 7

**What is the difference between an expression and an assignment?**

#### Expressions – operators

- **Unary:**
	- -: negation
- **Binary:**
	- +: addition
	- -: subtraction
	- \*: multiplication
	- /: division
	- \*\*: exponent
	- %: reminder (modulo)
- **Compound:**
	- $\bullet$  +=: add and assign (e.g. a += 3 is shorthand for a =  $a + 3$ )
	- Other variants: -=;  $*=;$  /=; %=

### Expressions – operator precedence

#### • An expression is evaluated using the order of standard mathematics

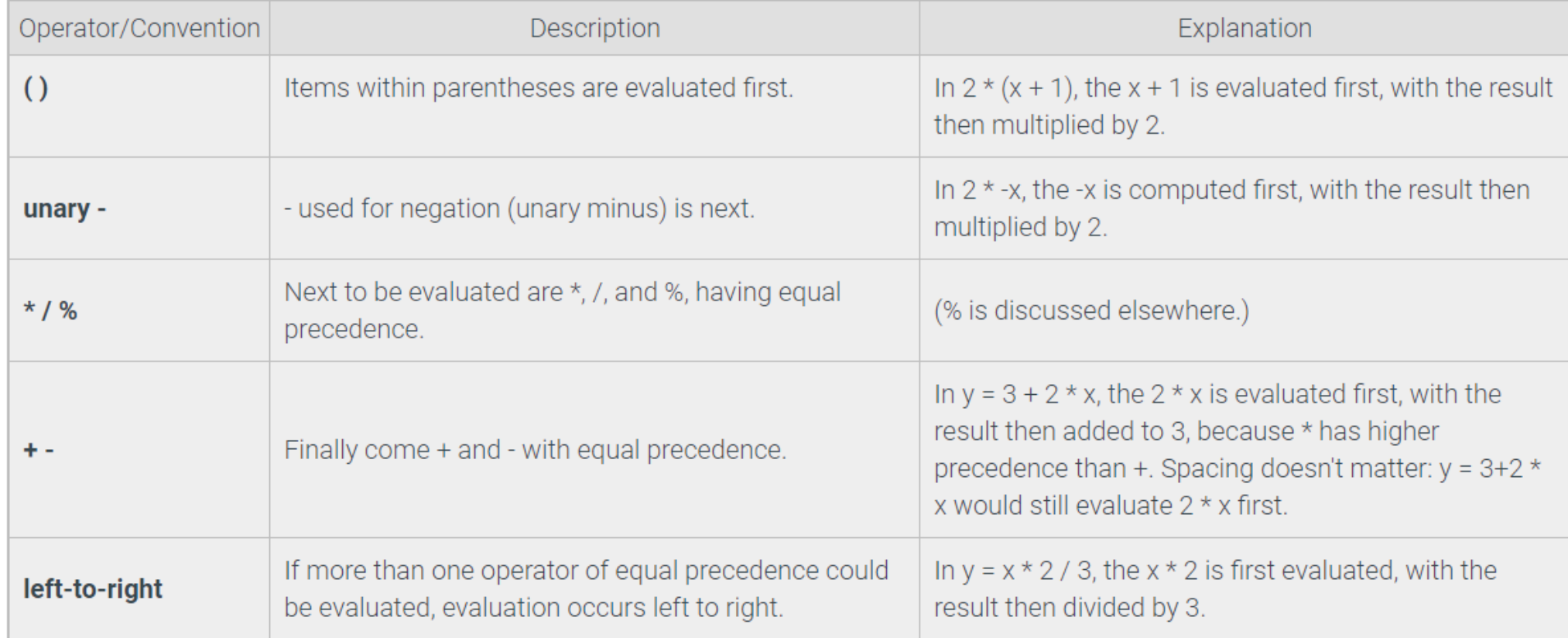

### Top Hat Question # 8

**What is the result of this expression?**

 $(3 x 2) + (8 + 4) x 2$ 

(a) 28 (b) 23 (c) 30 (d) 36

#### Expressions – integer division

• The division operator (**/**) returns a floating-point number

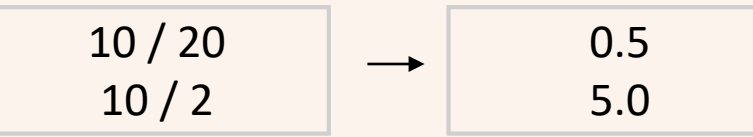

- The floored division\* operator (**//**) returns:
	- a floating-point number if either operand is a float
	- an integer if both operands are integers
- **\***used to round down the result of a floating-point division to the closes whole value

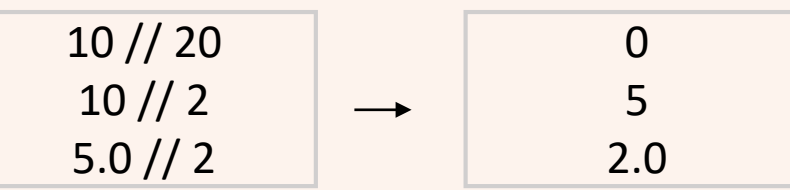

#### Expressions – modulo operator

• The modulo operator (**%**) evaluates the reminder of the division of two integer operands

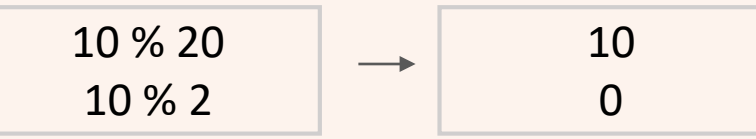

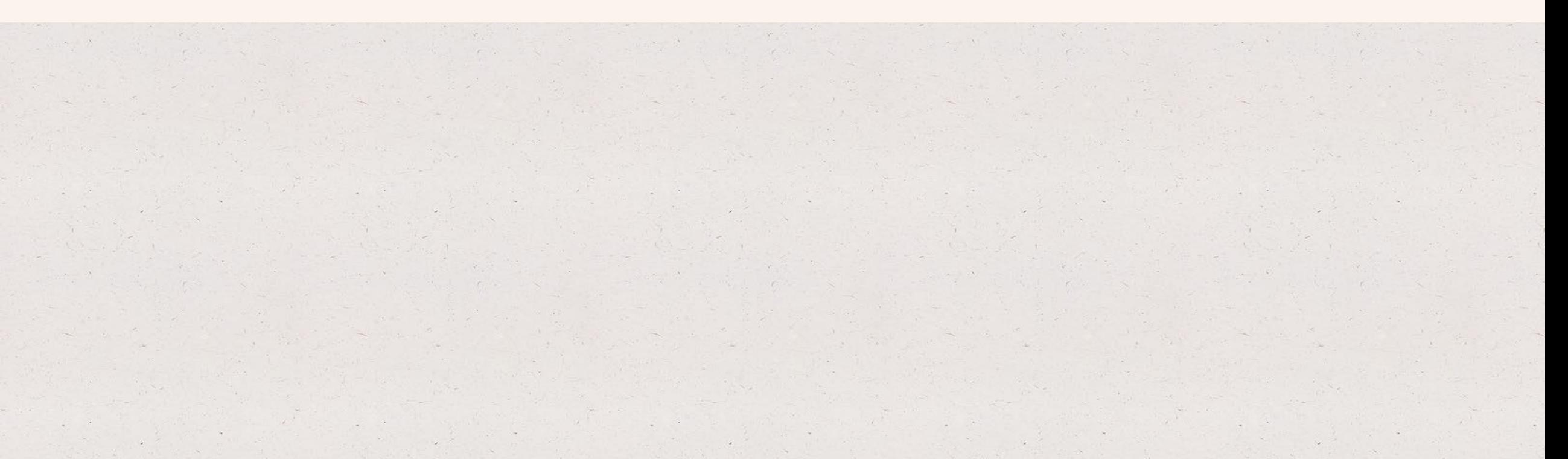

### Type conversion

- Expressions sometimes combine a floating-point and integer
- So what is the data type of the result of the expression in this case?

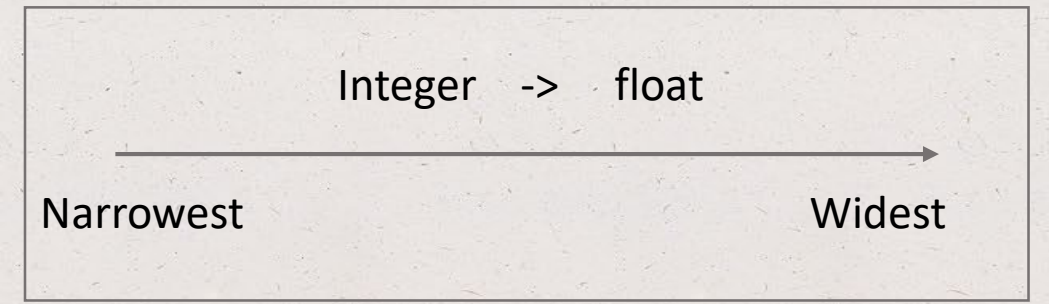

- **Implicit conversion:** implicit cast made by the interpreter to the widest type
- **Explicit conversion:** implicit cast initiated by the programmer using data type methods, such as
	- int() converts to integer type (if the input is a float number it will chop off the decimal part)
	- float() convers to float type
	- str() converts to string type

# Type conversion

• Implicit conversion:

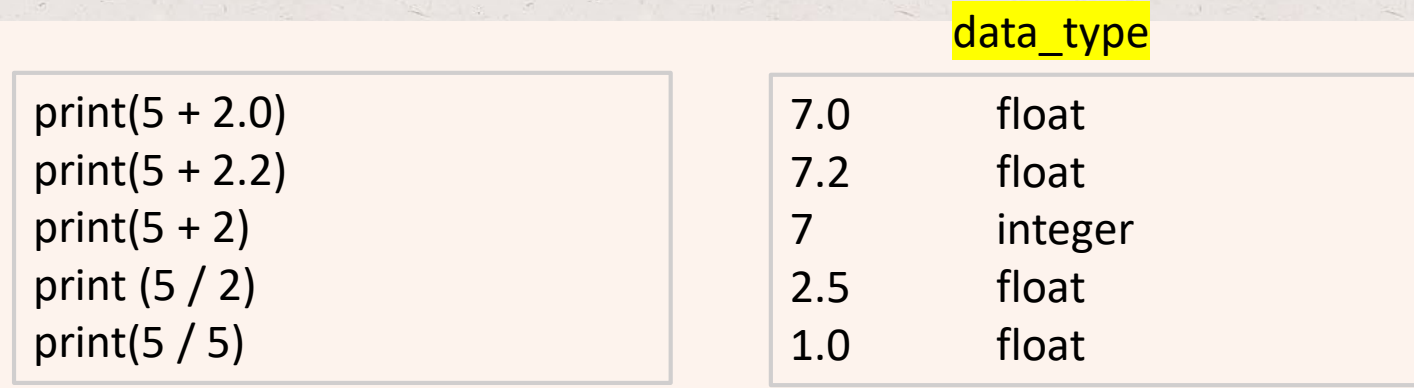

• Explicit conversion:

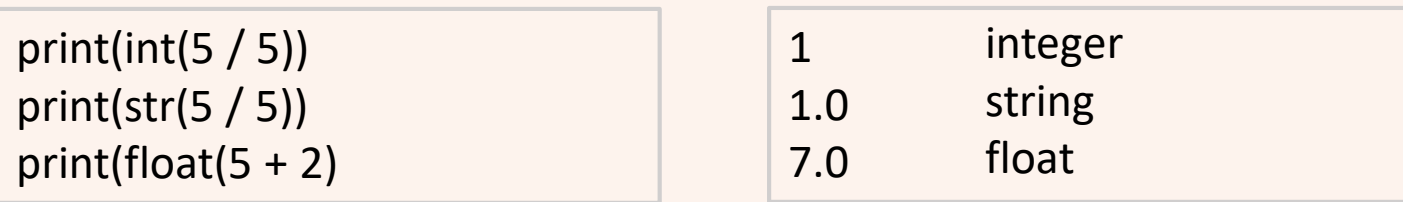

## Objects

- Are not created by the program!
- Instead the Python interpreter creates and manipulates objects
- Used to represent everything in Python (e.g. data types (integers, strings, lists), functions))
- Let's look at an example…
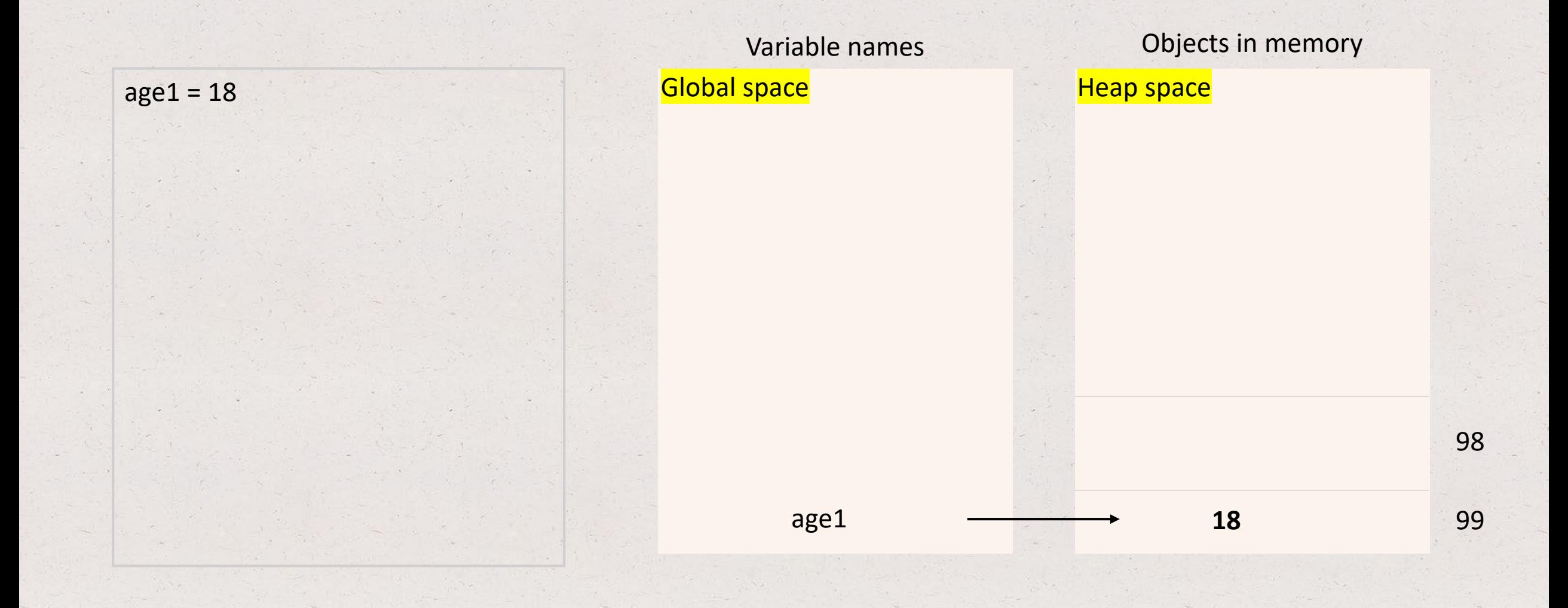

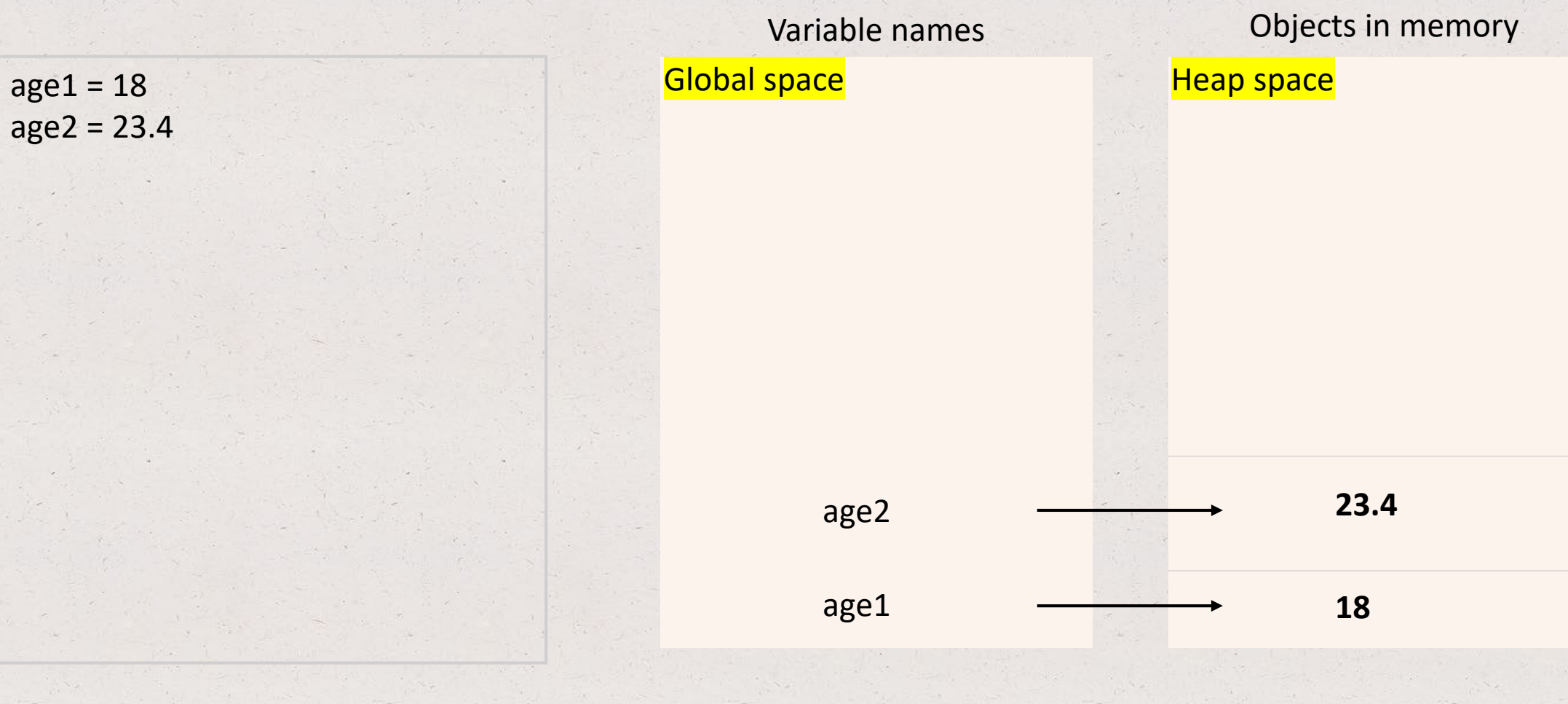

99

98

 $age1 = 18$ age2 = 23.4  $age2 = age1$ 

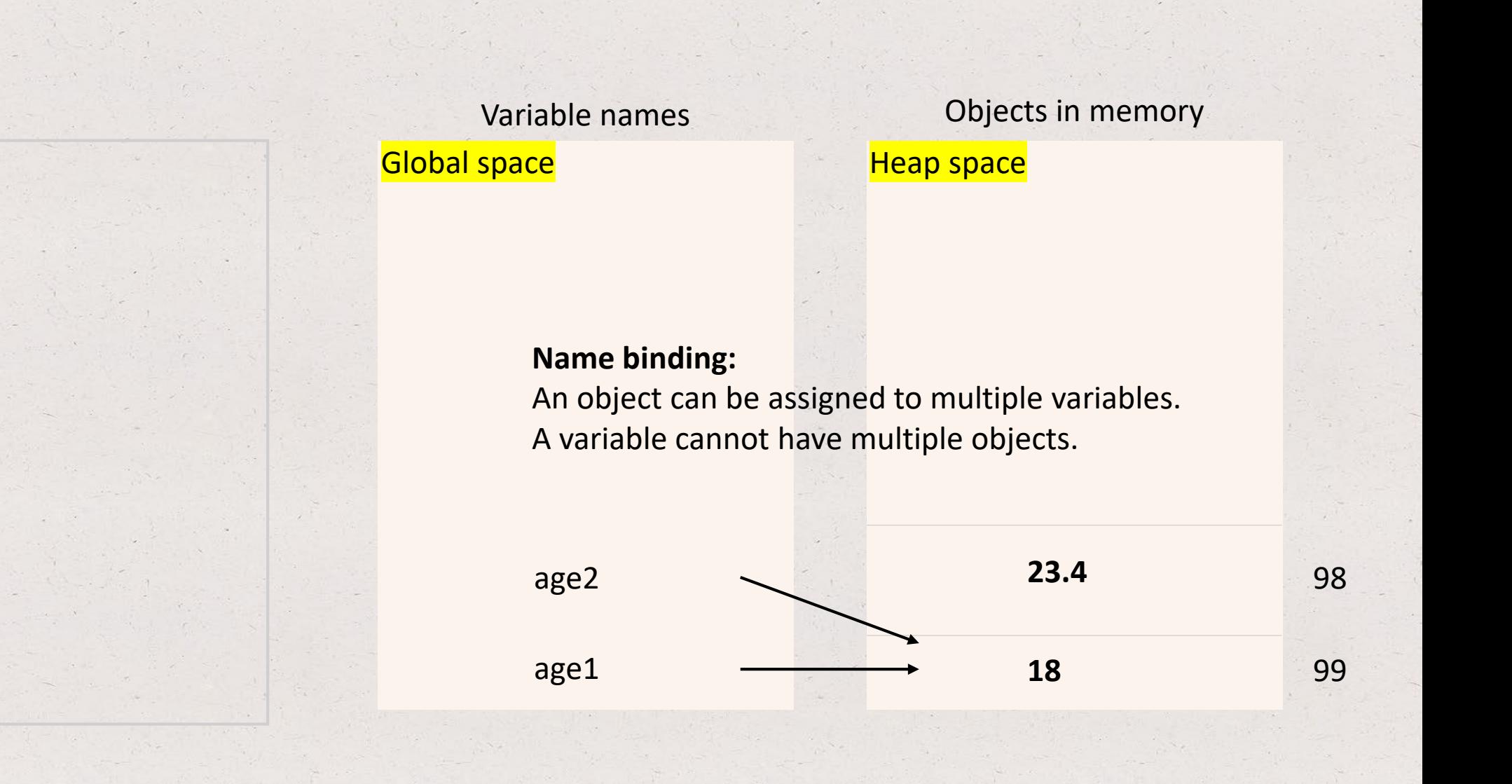

**Garbage collector** (deletes objects with no reference to optimize memory)

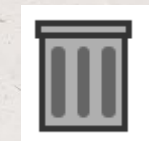

99

98

 $age1 = 18$ age2 = 23.4  $age2 = age1$ Variable names **Objects** in memory age1 **18** age2 **23.4 Name binding:** An object can be assigned to multiple variables. A variable cannot have multiple objects. Global space and the Heap space Heap space

**Garbage collector** (deletes objects with no reference to optimize memory)

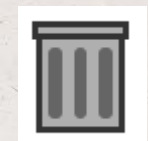

 $age1 = 18$ age2 = 23.4  $age2 = age1$  $age2 = age2 * 2$ Variable names **Objects** in memory age1 **18** age2 99 98 **36** 97 Global space and the Heap space Heap space

Integers and strings are **immutable** – modifying their value results in a new object being created

**Garbage collector** (deletes objects with no reference to optimize memory)

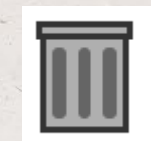

 $age1 = 18$  $age2 = 23.4$  $age2 = age1$  $age2 = age2 * 2$ combined\_age = age1 + age2

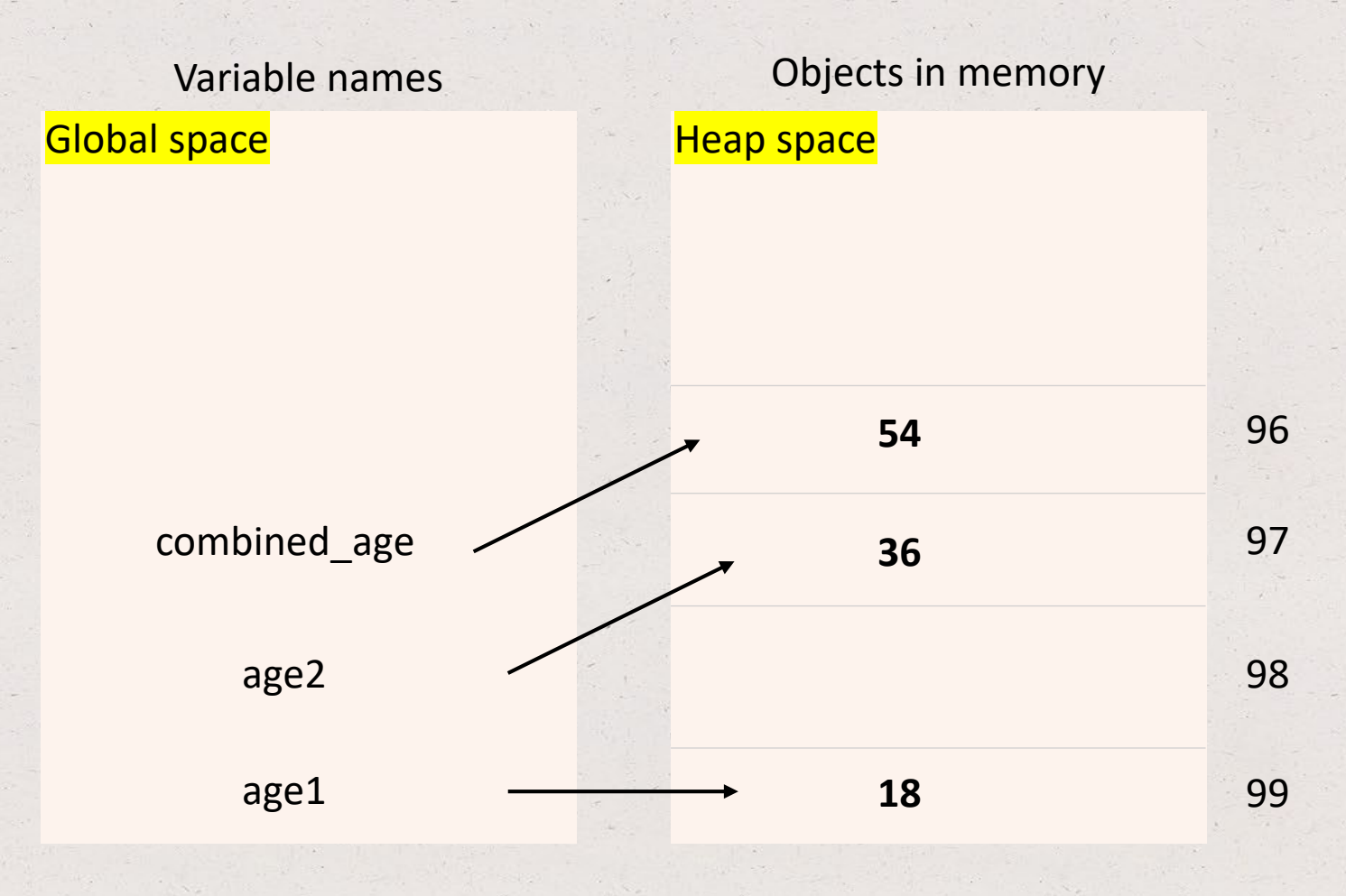

**Garbage collector** (deletes objects with no reference to optimize memory)

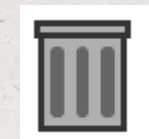

 $age1 = 18$  $age2 = 23.4$  $age2 = age1$  $age2 = age2 * 2$ combined\_age = age1 + age2

# to get object value print(age1)

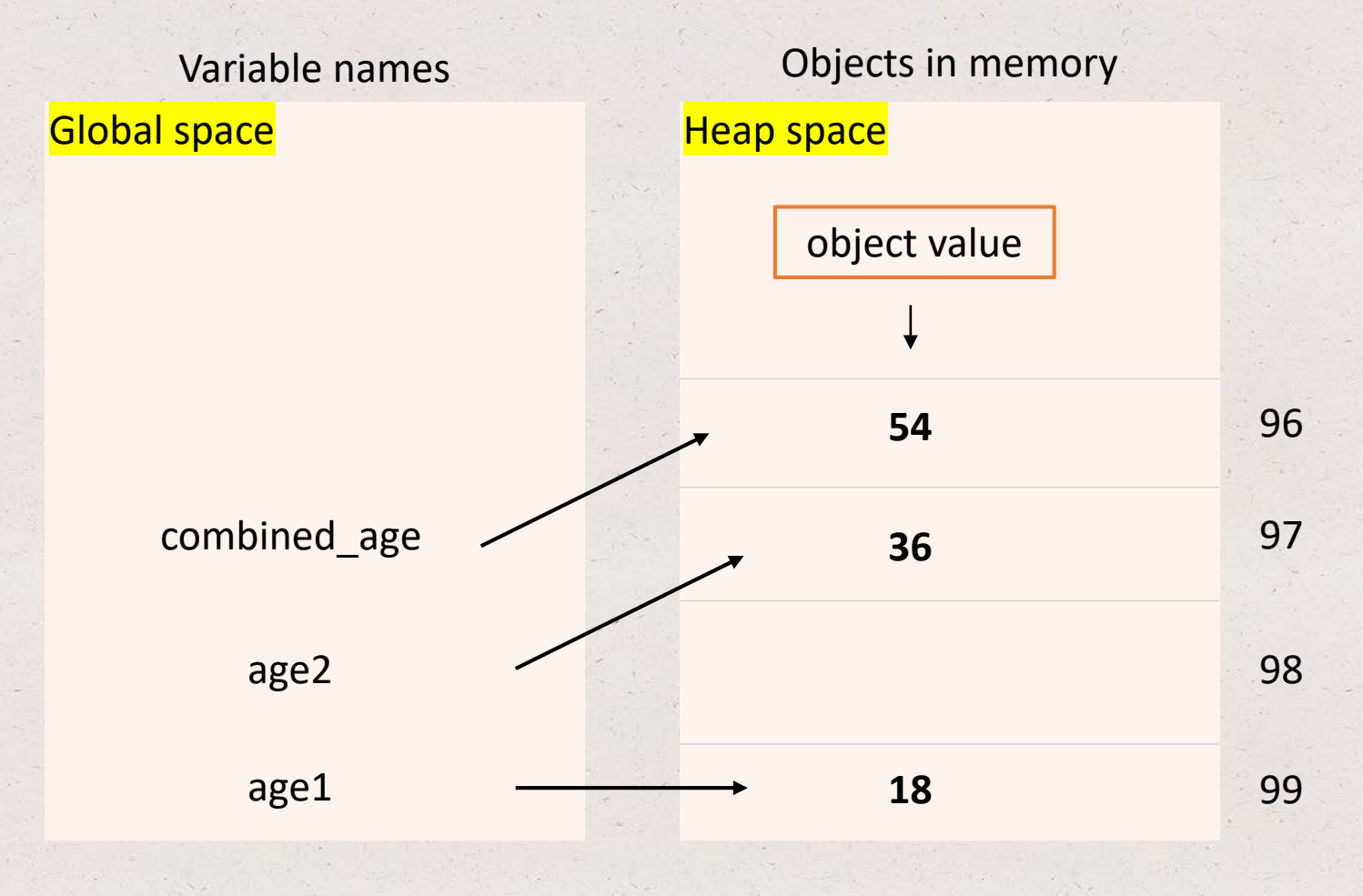

**Garbage collector** (deletes objects with no reference to optimize memory)

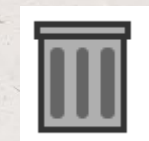

 $age1 = 18$ age2 = 23.4  $age2 = age1$  $age2 = age2 * 2$  $combined\_\text{age} = age1 + age2$ 

# to get object type print(type(age1))

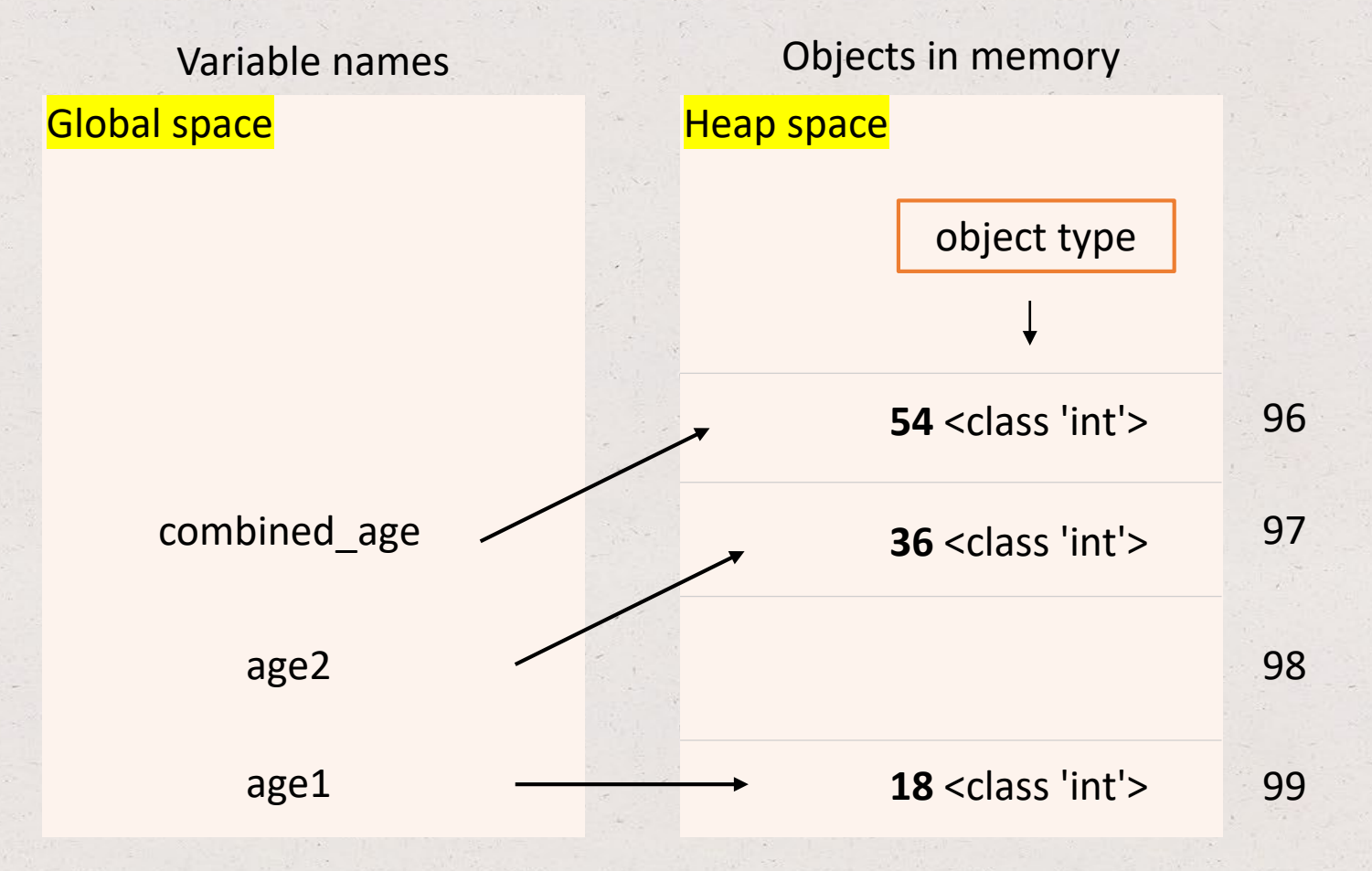

**Arrows:** age1 holds a reference to an object of type int with value 18

**Garbage collector** (deletes objects with no reference to optimize memory)

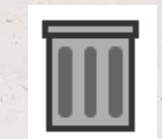

 $age1 = 18$  $age2 = 23.4$  $age2 = age1$  $age2 = age2 * 2$  $combined\_\text{age} = age1 + age2$ 

# to get object identity (memory loc) print(id(age1))

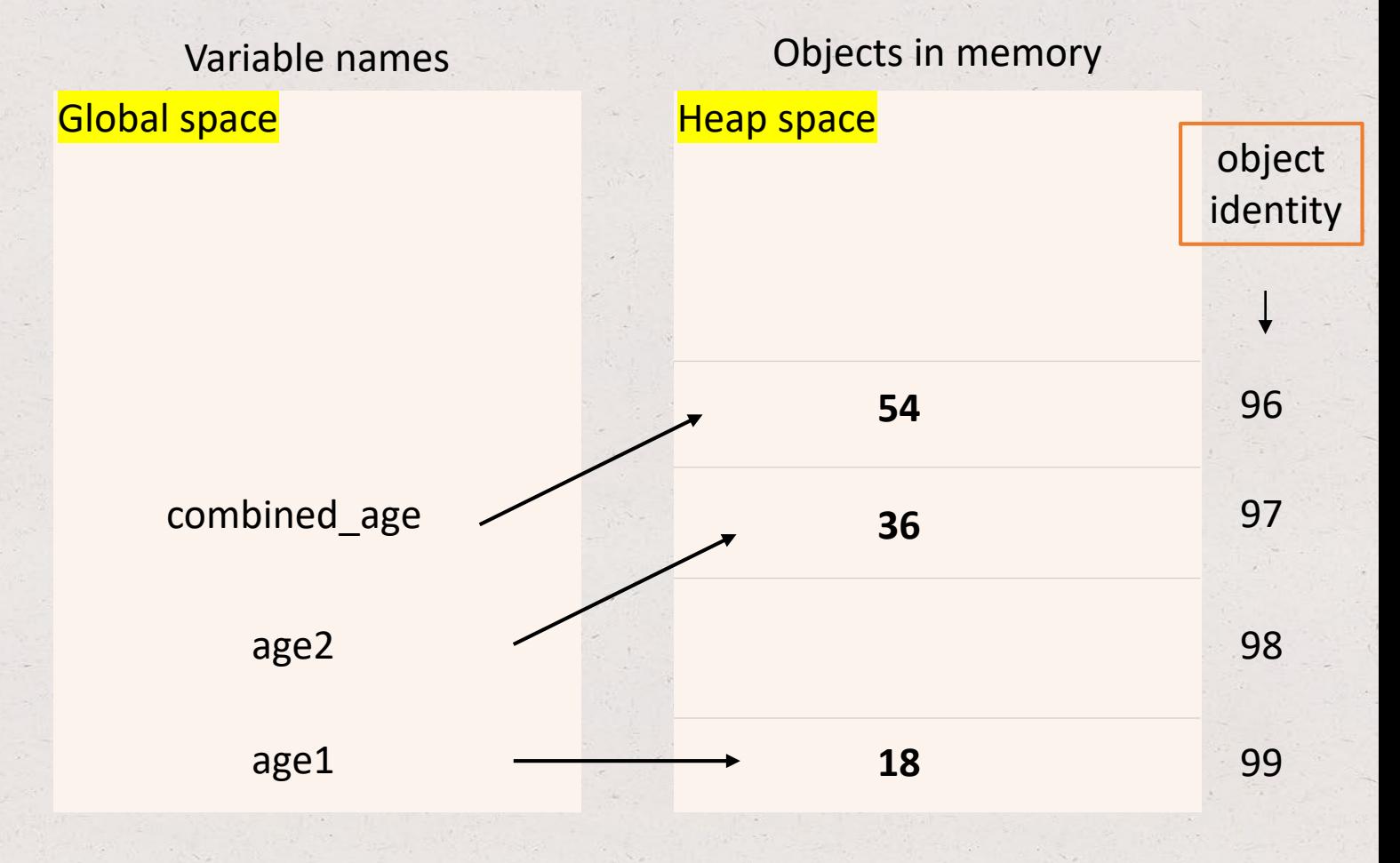

## Chapter 3: Data types

• Sequence, mapping, set data types

#### Data types

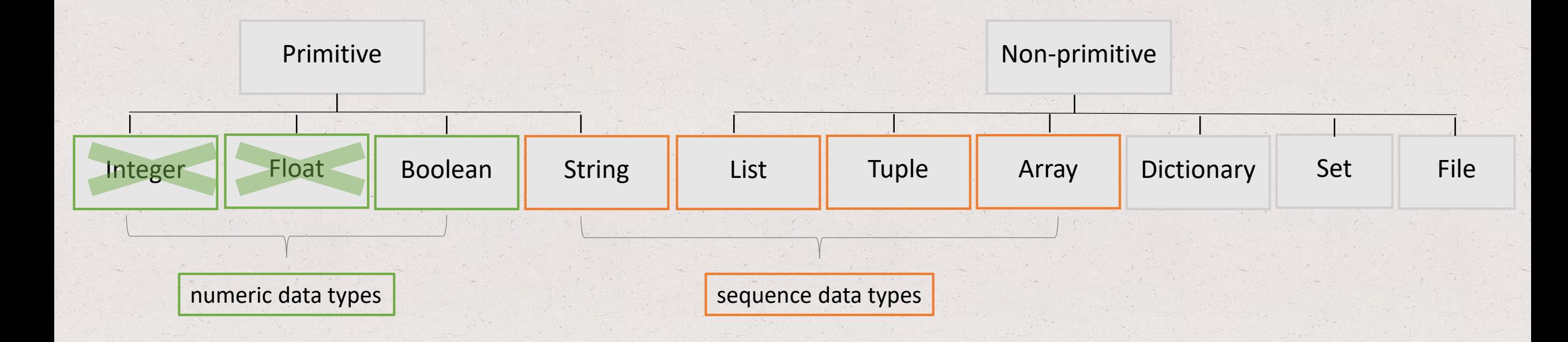

#### Sequence data types

- **String:** a sequence of characters; strings are immutable with fixed size
- **List\*\*:** a container of (heterogenous) objects; lists are mutable with unlimited size
- **Tuple\*\*:** a container of (heterogenous) objects; tuples are immutable with fixed size

\*\* Sequence types: because objects are ordered by position (index) in the container

**Note: Array is also a sequence data type but we will talk about this later in the course.**

# String basics

- A string is a **sequence** of characters
- A string **literal** is created by surrounding characters with single (' ') or double quotes (" ")
- The string type is a **sequence data type**, meaning that:
- The elements (characters) of a string are ordered (indexed) from left to right

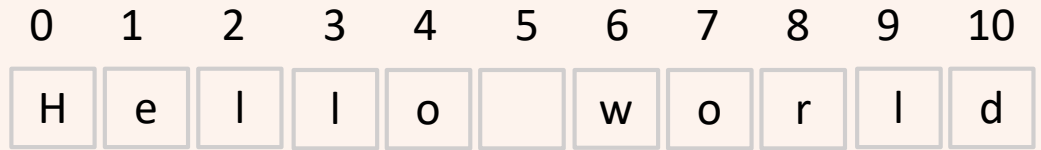

my\_string = 'hello world'

• Indexing starts at 0

### String basics – memory representation

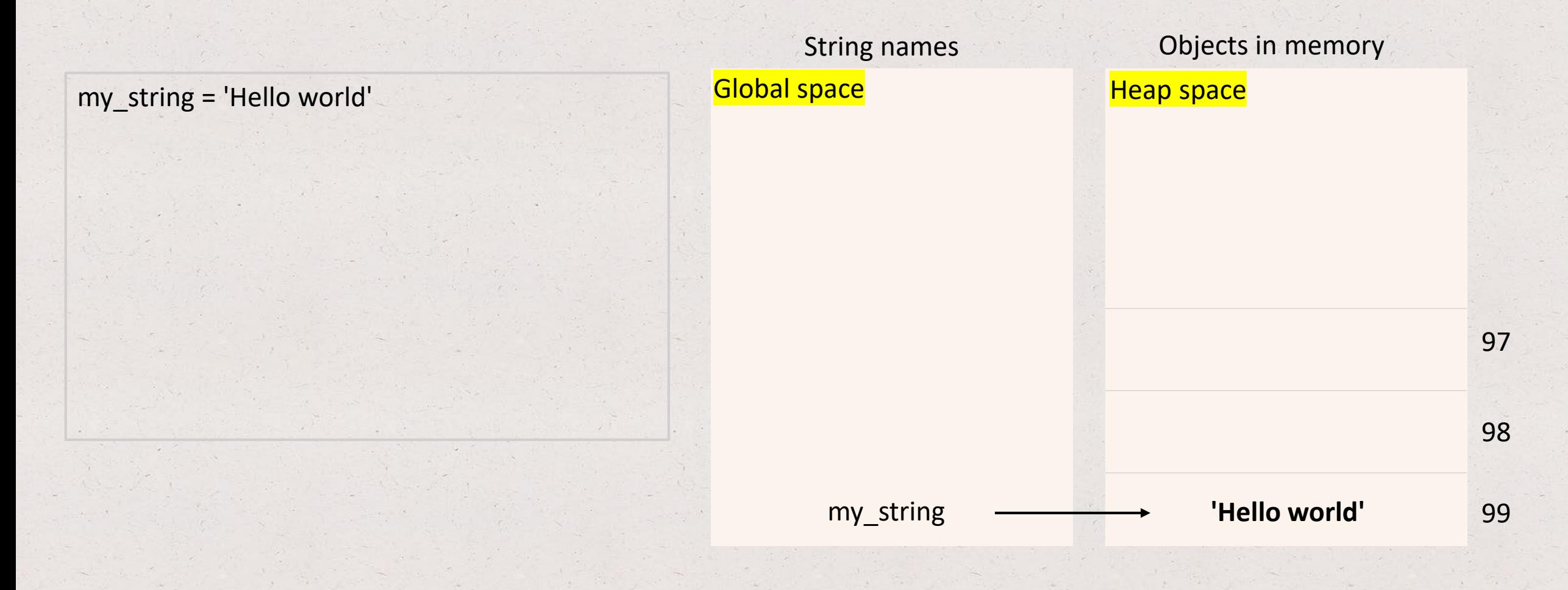

# String basics

- Built-in functions:
	- len*(string)* returns number of characters in my\_string;
	- chr('a') returns the integer 97 representing the Unicode code point of the 'a' character
- Built-in methods:
	- string.upper() returns a copy of string with all the cased characters converted to uppercase
	- string.lower() returns a copy of string with all the cased characters converted to lowercase
	- string.capitalize() returns a copy of string with its first character capitalized and rest lowercased

More on Python built-in functions here:

<https://docs.python.org/3.7/library/functions.html>

More on Python built-in methods here:

<https://docs.python.org/3/library/stdtypes.html#textseq>

## Top Hat Question # 9

**What is the output?**

my\_string = 'Hello world' my\_number = 5 my\_number =  $5 * 2$ print(my\_string.upper())

## String basics – accessing characters

- my\_string[*index*] character at given index (counts indexing from left to right)
- my\_string[-*index*] character at given index (counts indexing from right to left)

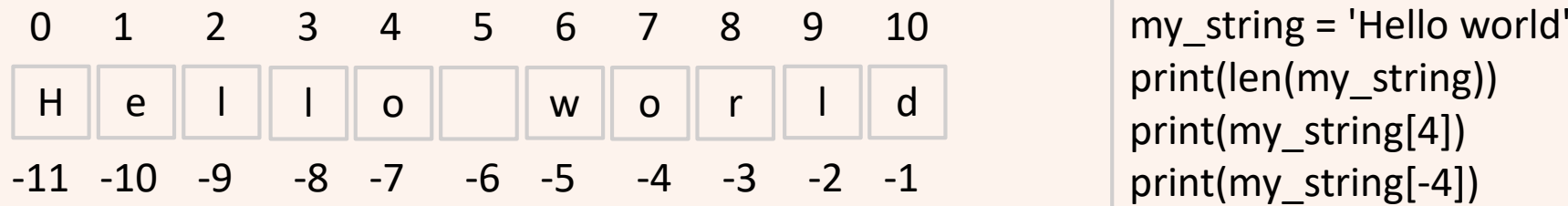

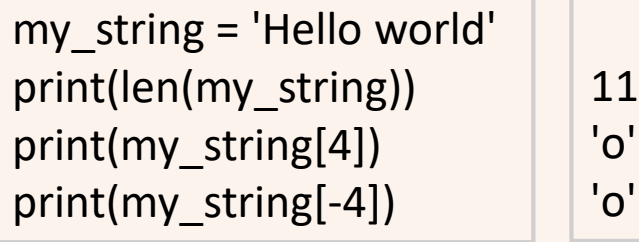

#### String basics – add, change, remove characters

• String objects are **immutable**! Meaning that we cannot add, change, or remove a character

string1 = 'Today' string $2 = '$  is  $4<sup>th</sup>$  of July.' string2[16] = 'n' string $2[17] = 'e'$ 

#### String basics – add, change, remove characters

- String objects are **immutable**! Meaning that we cannot add, change, or remove a character
- Instead, update a character by assigning a new string

```
string1 = 'Today'
string2 = ' is 4<sup>th</sup> of July.'
string2[16] = 'n'
string2[17] = 'e'
string2 = ' is 4<sup>th</sup> of June'
```
## String basics – concatenation

• Using the addition (**+**) sign

```
string1 = 'Today'
print(string1)
string2 = ' is 4<sup>th</sup> of July.'
print(string2)
concat_string = string1 + string2
print(concat_string)
```
Today

is 4<sup>th</sup> of July

Today is 4th of July

#### Data types

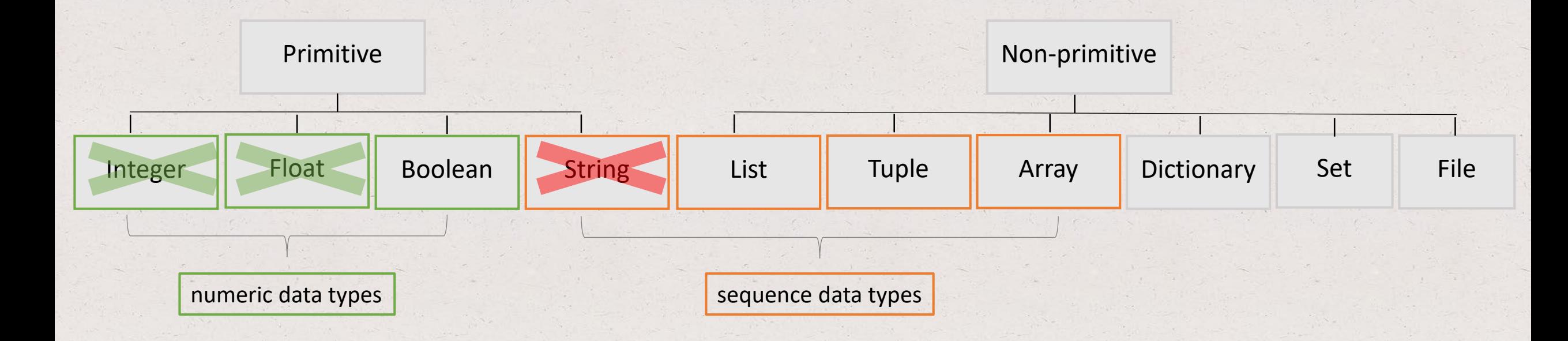

### List basics

- A list is a container initialized with brackets **[ ]**
- Elements of a list are comma (**,**) separated
- Elements of a list can be heterogenous, i.e. of different types
- Elements of a list are ordered by position (index) in the container, meaning that
- A list is a **sequence data type**
- Example: my\_list = ['a', 123, 'b']
- Example of empty list: my\_empty\_list = [ ]
- A list is **mutable**, meaning that one **can** *add, remove,* and *edit* its elements

#### List basics – accessing elements

• Similar to strings, list elements are accessed by index (remember list is a sequence data type)

my\_list = ['a', 123, 'b'] print('The first element in my list is', my\_list[0], '.')  $\|\cdot\|$  The first element in my list is a.

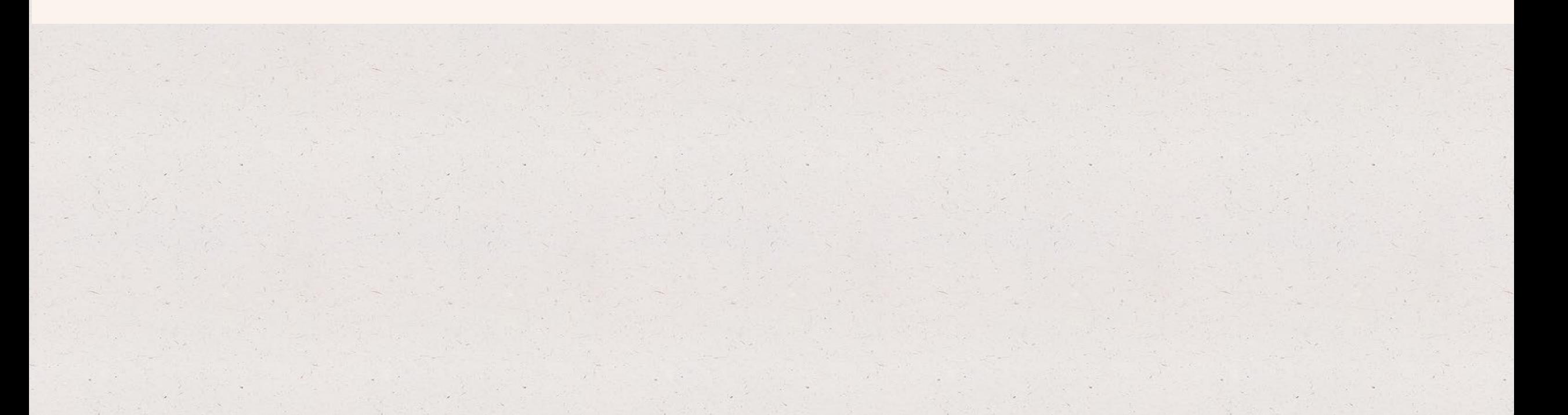

#### List basics – add, change, remove elements

#### • The list data type is a **mutable object**!

- We can add, change, ore remove elements of a list using built-in methods:
	- list.append $(x)$  ads element x to the end of the list
	- list.remove(*x*) removes the first element from the list whose value is equal to x
	- list.pop(*index*) removes the element at the given index in the list, and returns it; if no index is specified removes and returns the last item in the list

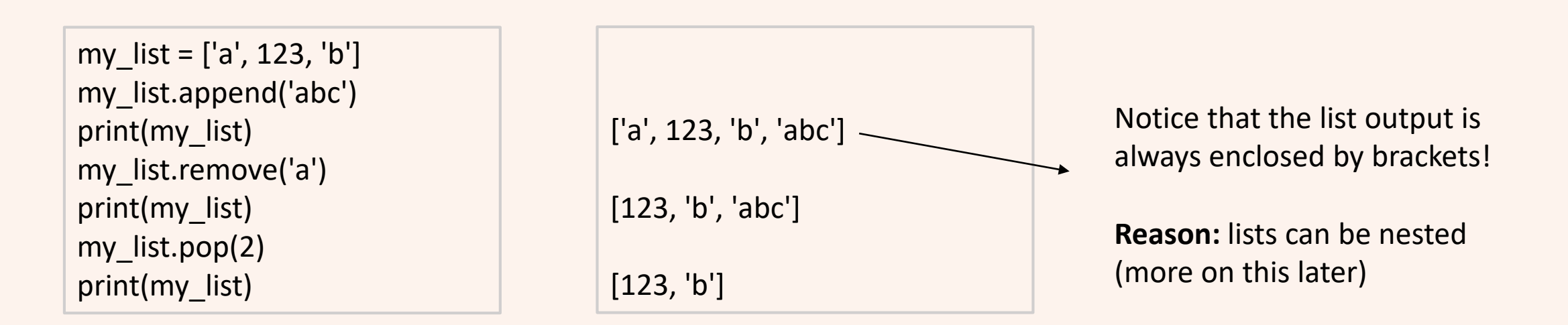

#### List basics – add, change, remove elements

#### • The list data type is a **mutable object**!

- We can add, change, ore remove elements of a list using built-in methods:
	- list.append $(x)$  ads element x to the end of the list
	- list.remove(*x*) removes the first element from the list whose value is equal to x
	- list.pop(*index*) removes the element at the given index in the list, and returns it; if no index is specified removes and returns the last item in the list
- Check here for more list related built-in methods:

<https://docs.python.org/3/tutorial/datastructures.html#more-on-lists>

#### List basics – concatenation

• Lists are concatenated using the (**+**) sign. Question: how do we concatenate strings?

list1 = ['a', 123, 'b']  $list2 = ['a']$ print(list2 + list1)  $\begin{bmatrix} \text{a}', \text{a}', 123, \text{b}' \end{bmatrix}$ 

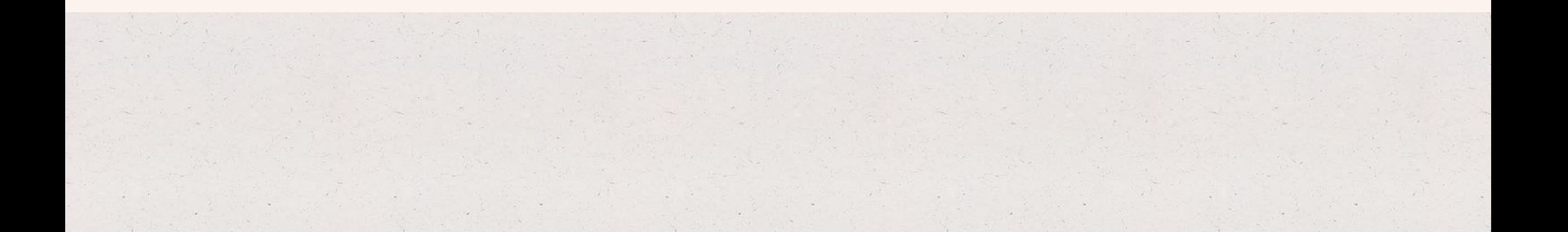

## Top Hat Question # 10

**What is the output of the print function? Explain.**

list1 = ['a', 123, 'b']  $list2 = ['a']$  $list2 = list1$ print(list2 + list1)

#### List basics – memory representation

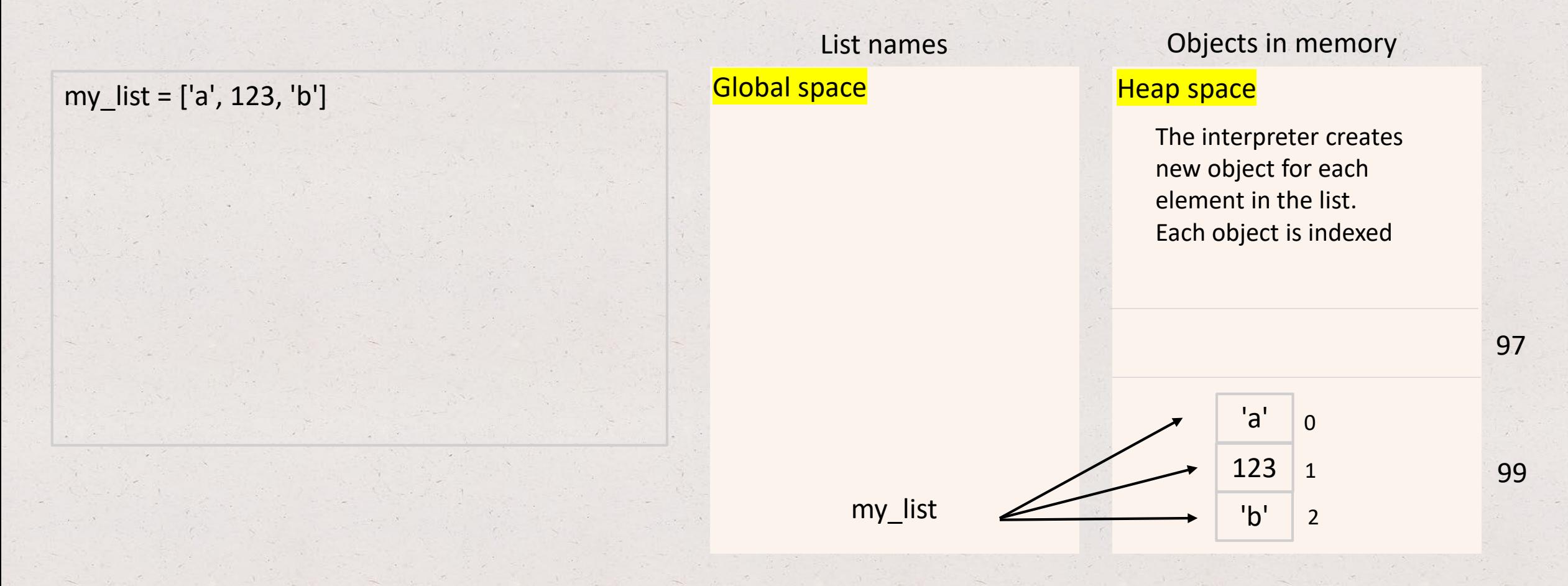

**Arrow meaning**: my\_list holds references to objects in list

### List basics

- Built-in functions:
	- len(*list*) returns the length of the list
	- min(*list*) returns the element with the smallest value in the list (numeric types only)
	- max(*list*) returns the element with the largest value in the list (numeric types only)
	- sum(*list*) returns the sum of all elements of a list (numeric types only)
- More built-in methods:
	- list.index(x) returns the index of the first element in the list whose value is equal to x
	- $\bullet$  list.count(x) returns the number of times x appears in the list

More on Python built-in functions here:

<https://docs.python.org/3.7/library/functions.html>

More on Python built-in methods here:

<https://docs.python.org/3/tutorial/datastructures.html#more-on-lists>

## Top Hat Question # 11

**What is the output?**

list1 = ['a', 123, 'b'] list1.count('a')

#### Data types

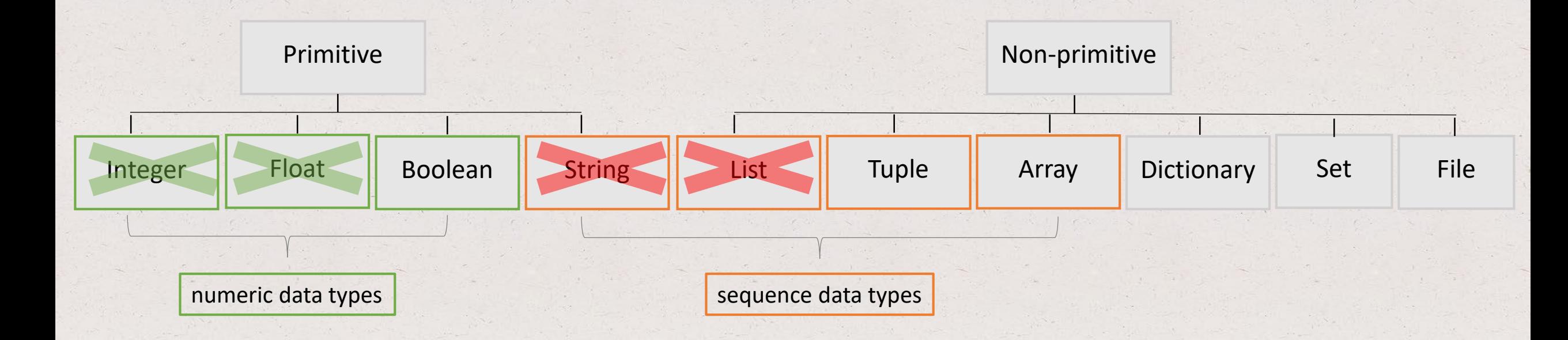

## Tuple basics

- A tuple is a container initialized with parenthesis () or no parenthesis (safe to add them)
- Elements of a tuple are comma (**,**) separated
- Elements of a tuple can be heterogenous, i.e. of different types
- Elements of a tuple are ordered by position (index) in the container, meaning that:
- A tuple is a **sequence data type**
- Looks pretty much like a list but is more memory efficient
- Example: my\_tuple =  $('a', 123, 'b')$
- Example of empty list: my\_empty\_tuple = ()
- A tuple is **immutable**, meaning that one **cannot** *add, remove,* and *edit* its elements

#### Tuple basics – accessing elements

• Similar to lists (and strings), tuple elements can be **accessed by index**

my\_tuple = ('a', 123, 'b') print('The first element in my list is', my\_tuple[0], '.') print(my\_tuple)

The first element in my list is a . ('a', 123, 'b')

> Notice that the tuple output is always enclosed by brackets!

**Reason:** tuples can be nested (more on this later)

### Tuple basics – accessing elements

• Similar to lists (and strings), tuple elements can be **accessed by index**

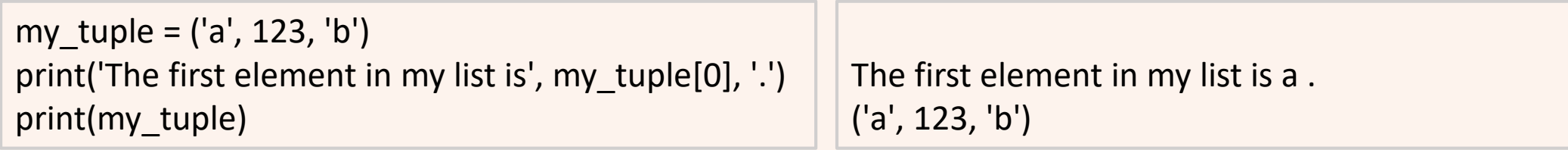

• **When to use tuples?** When you want to make sure that the values do not change. Remember that tuples are immutable objects, so you cannot change, add, or delete values.

## Tuple basics – memory representation

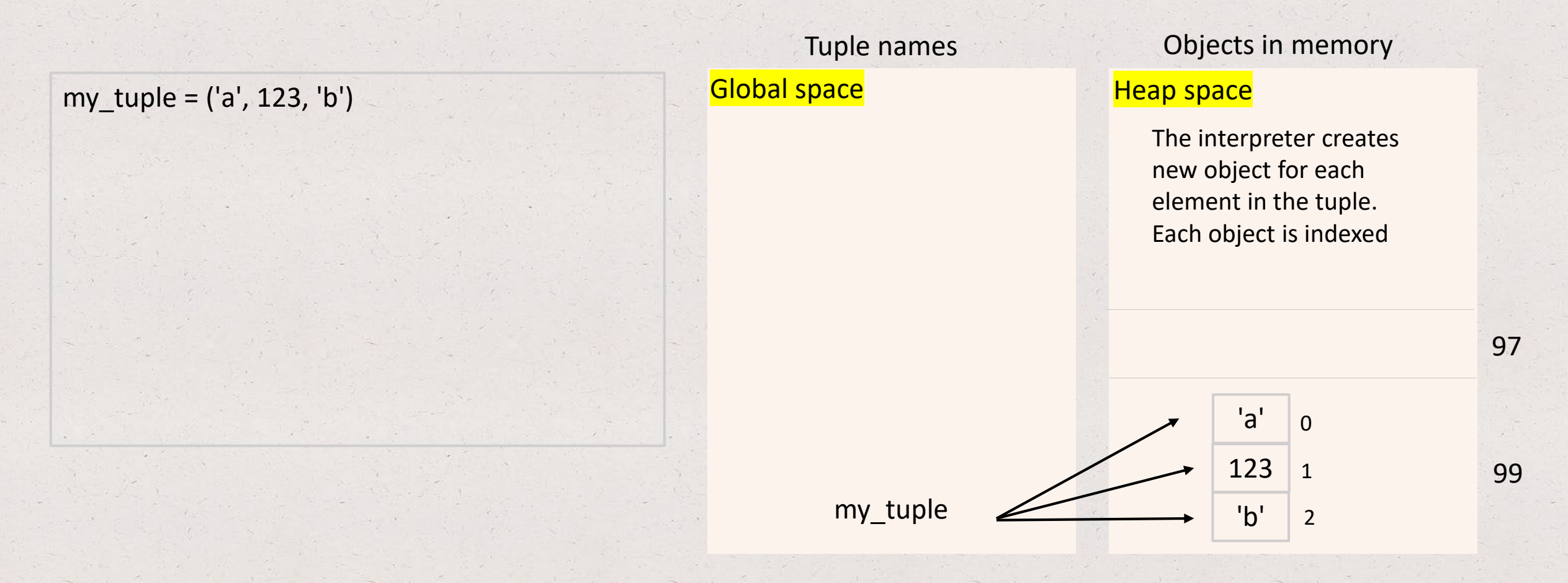

**Arrow meaning**: my\_tuple holds references to objects in tuple

#### Tuple basics – memory representation

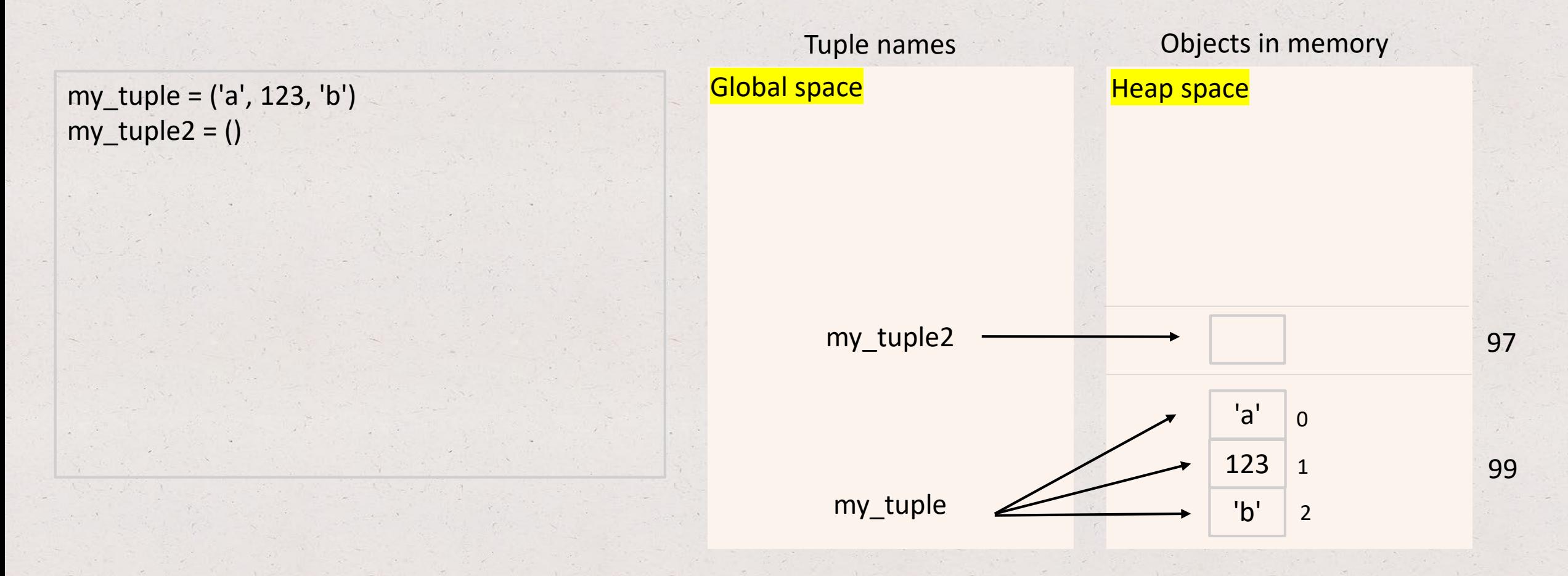

**Arrow meaning**: my\_tuple holds references to objects in tuple. my\_tuple2 is an empty set
### Data types

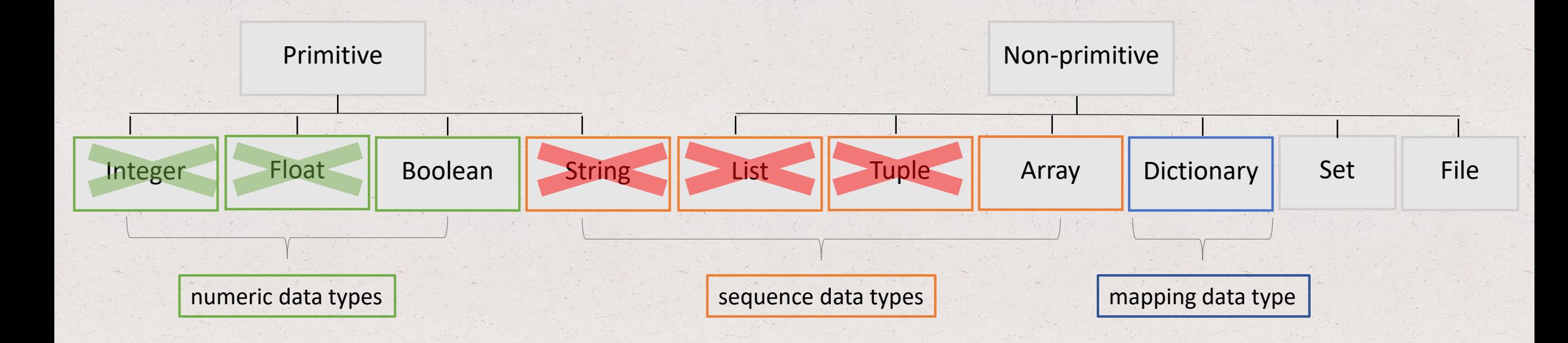

- A dictionary is a container used to describe associative relationships between **keys** (words) and **values** (definitions)
- It's initialized with curly brackets **{}** that surround the **key : value** pairs
- Multiple **key : value** pairs are separated by comma (**,**)
- The keys can be any *immutable type*, e.g. numeric, string, tuple
- The values can be of *any type*
- Example: airplanes= {'boeing737' : 134.9, 'boeing777' : 442.2}

dictionary name

- A dictionary is a container used to describe associative relationships between **keys** (words) and **values** (definitions)
- It's initialized with curly brackets **{}** that surround the **key : value** pairs
- Multiple **key : value** pairs are separated by comma (**,**)
- The keys can be any *immutable type*, e.g. numeric, string, tuple
- The values can be of *any type*

• Example: airplanes= {'boeing737' : 134.9, 'boeing777' : 442.2}

- A dictionary is a container used to describe associative relationships between **keys** (words) and **values** (definitions)
- It's initialized with curly brackets **{}** that surround the **key : value** pairs
- Multiple **key : value** pairs are separated by comma (**,**)
- The keys can be any *immutable type*, e.g. numeric, string, tuple
- The values can be of *any type*
- Example: airplanes= {'boeing737' : 134.9, 'boeing777' : 442.2}

- A dictionary is a container used to describe associative relationships between **keys** (words) and **values** (definitions)
- It's initialized with curly brackets **{}** that surround the **key : value** pairs
- Multiple **key : value** pairs are separated by comma (**,**)
- The keys can be any *immutable type*, e.g. numeric, string, tuple
- The values can be of *any type*
- Example: airplanes= {'boeing737' : 134.9, 'boeing777' : 442.2}
- Example empty dictionary: airplanes =  $\{ \}$

- A dictionary is a **mapping data type**, so not a sequence data type (!)
- This means that elements of a dictionary do not maintain any specific ordering
- A dictionary is a **mutable** object meaning that one can *add, remove,* and *edit* its elements

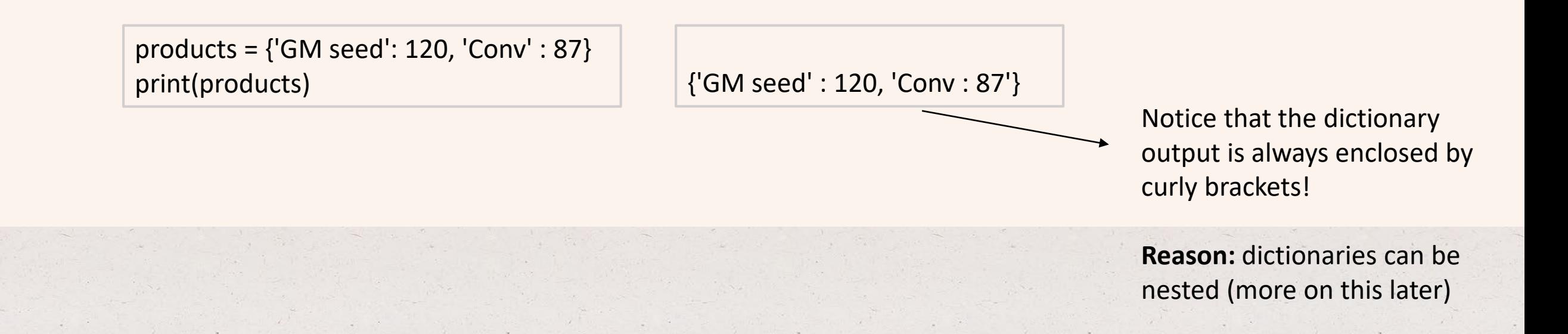

### Dictionary basics – accessing elements

• Dictionary elements can only be **accessed by key name** (no index -> no ordering of entries)

products = {'GM seed': 120, 'Conv' : 87} print('The price of GM seed is', products['GM seed'])

The price of GM seed is 120

• What if you try to access a key that doesn't exist in the dictionary?

products = {'GM seed': 120, 'Conv' : 87} print('The price of GM seed is', products['IR seed'])

Traceback (most recent call last): File "<stdin>", line 2, in <module> KeyError: 'IR seed'

### Dictionary basics - add, change, remove elements

- The dictionary data type is a **mutable object**!
- To **add** a **key : value** pair in the dictionary, assuming the key : value pair doesn't already exist

products['IR seed'] = 110

• To **change** a **value** *belonging* to an **existing key**

products['Conv'] = 50

• To **remove** a **key**, assuming the key already exists

del products['GM seed']

#### Dictionary basics – memory representation

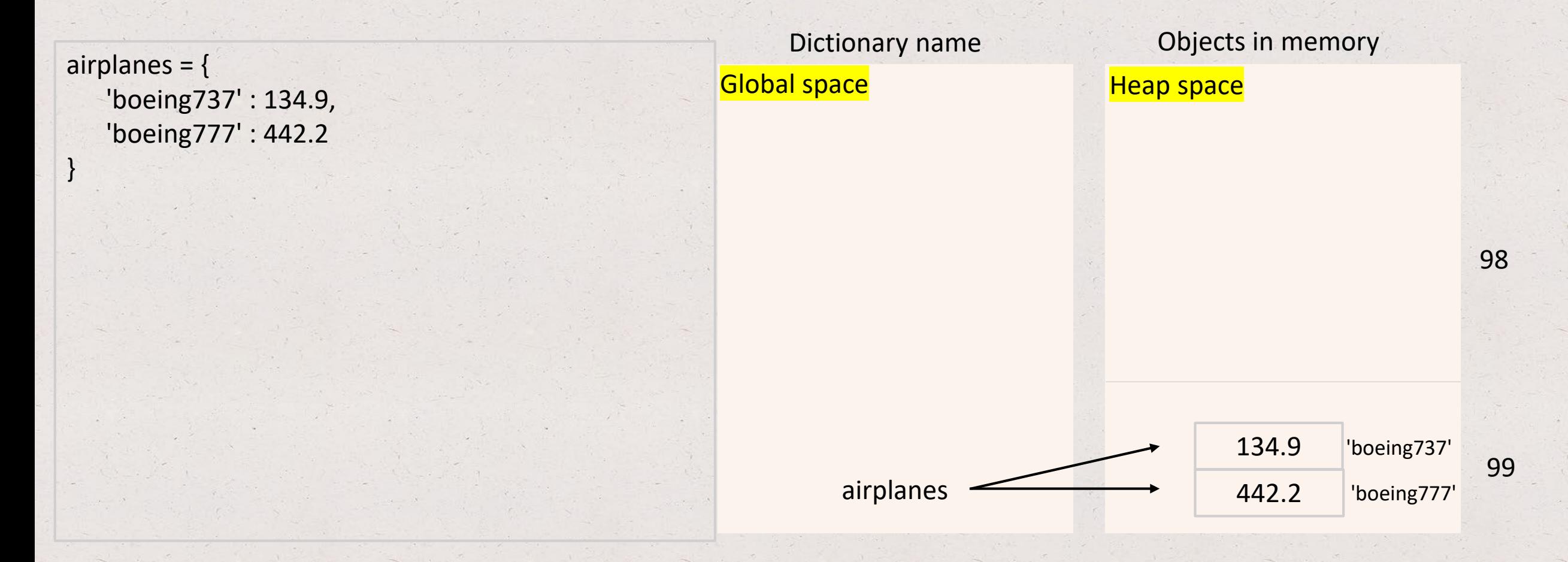

# Top Hat Question # 12

**Write code to compute the sum of the price of boeing 737 and boeing 777**

airplanes  $=$  { 'boeing737' : 134.9, 'boeing777' : 442.2 }

## Data types

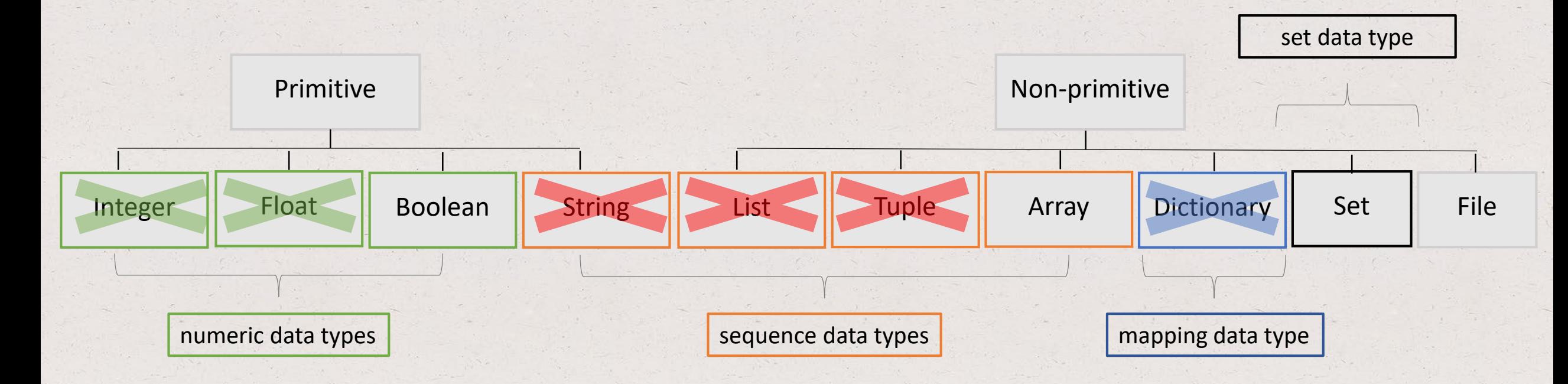

## Set basics

- A set is a container of **unordered** (no indexing!) and **unique** elements
- Initialization can be done in two ways:
	- Using the built-in set() function, which accepts only sequence-type objects (string, list, tuple)
	- Using the set literal with curly brackets **{}**; elements are separated by a comma (**,**)
- **Unique** elements: duplicate values are removed when passed into the set
- Sets are **mutable objects**, meaning that one can add or remove elements
- Example using the set() function: my\_set = set(['a', 'b', 'c'])
- Example using the set literal: my\_set = {'a', 'b', 'c'}
- Example of an empty set: my\_set = set() -> note: an empty set can be only created with set()
- If you type my\_set =  $\{\}$ , then an empty dictionary will be created!

## Set basics

• More examples

my\_set = set(['a', 'b', 'c', 'd', 'c', 'a']) print(my\_set)  ${c', 'a', 'b' }$ 

No specific ordering. Run the code again and you might see a different ordering

Notice that the set output is always enclosed by curly brackets!

**Reason:** sets can be nested (more on this later)

## Set basics – adding or removing elements

- The set data type is a **mutable object**!
- We can add or remove elements of a set using methods included in the set() function:
	- set.add(*x*) add element x to *set*
	- set.remove(*x*) remove element x from *set*; raises KeyError if not present
	- set.pop() remove and return an arbitrary element from *set*; raises KeyError if set is empty
	- set.clear() remove all elements from *set*; the resulting set is an empty set (of length 0)
	- set.update(*set*  $a$ ) returns *set* with elements added from *set*  $a$
- Check here for more set related objects here:

<https://docs.python.org/3/library/stdtypes.html#set-types-set-frozenset>

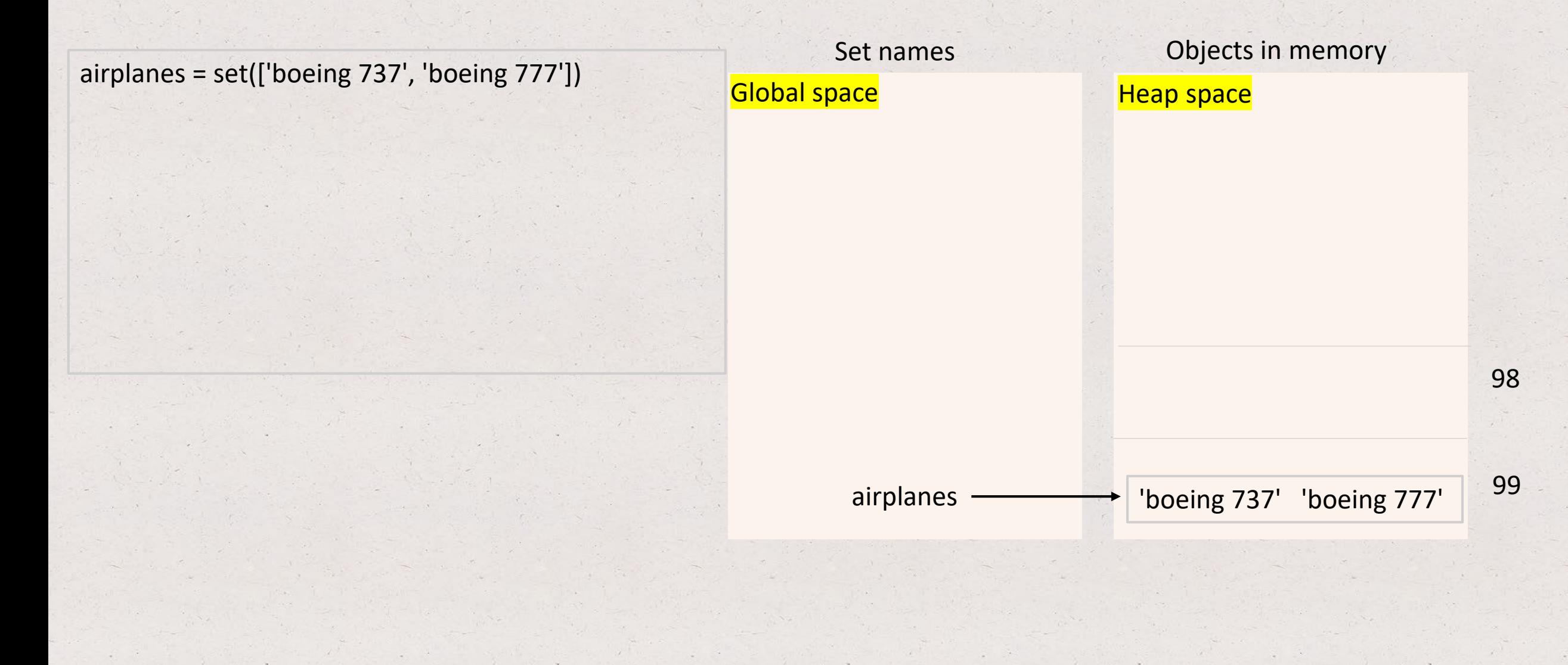

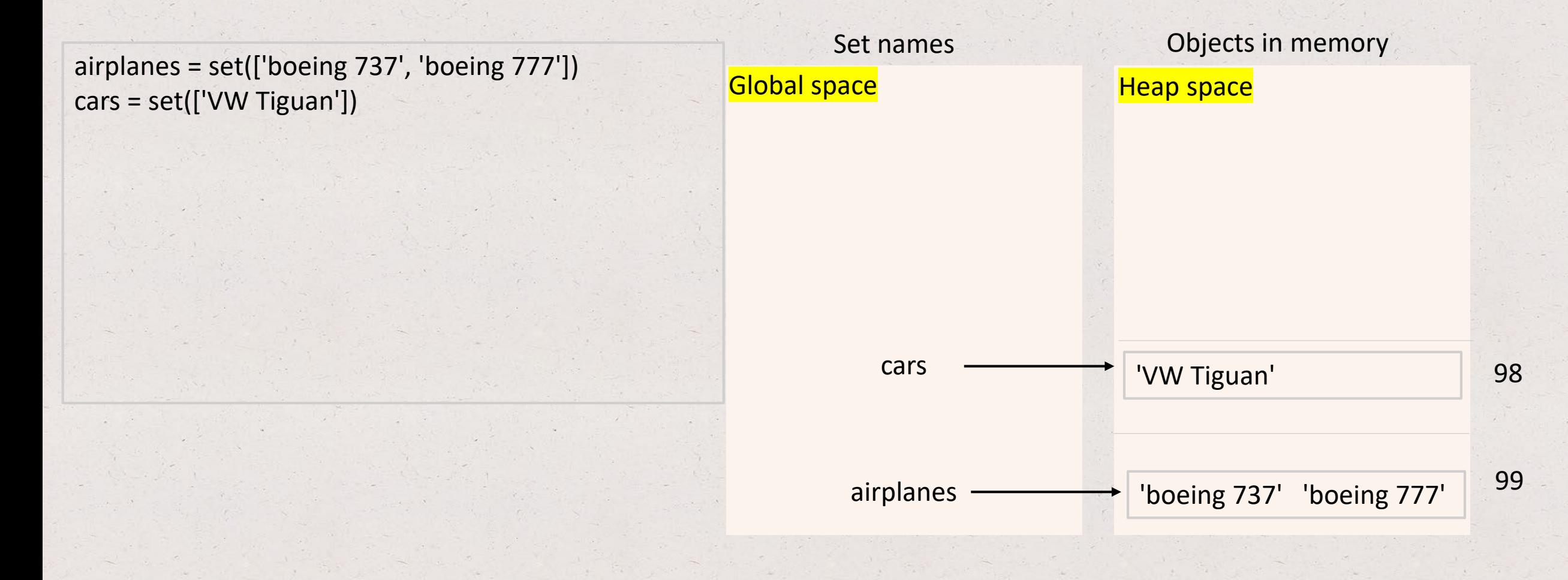

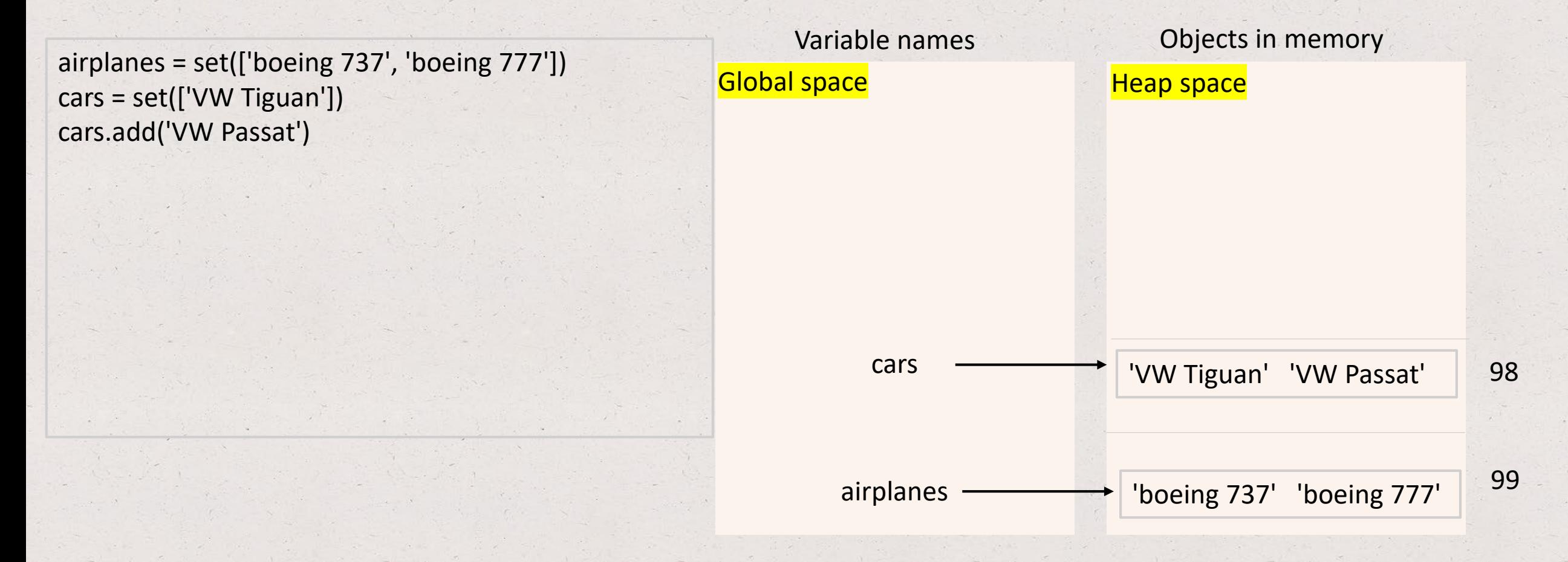

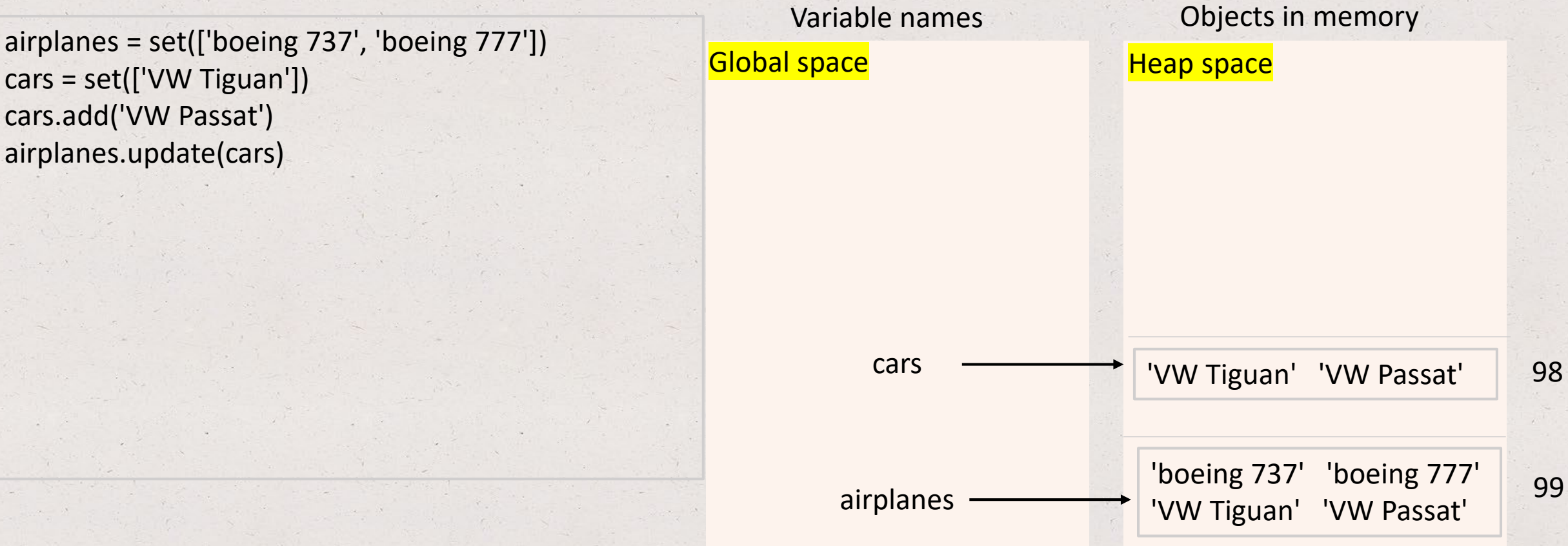

99

cars = set(['VW Tiguan']) cars.add('VW Passat') airplanes.update(cars) transportation = airplanes

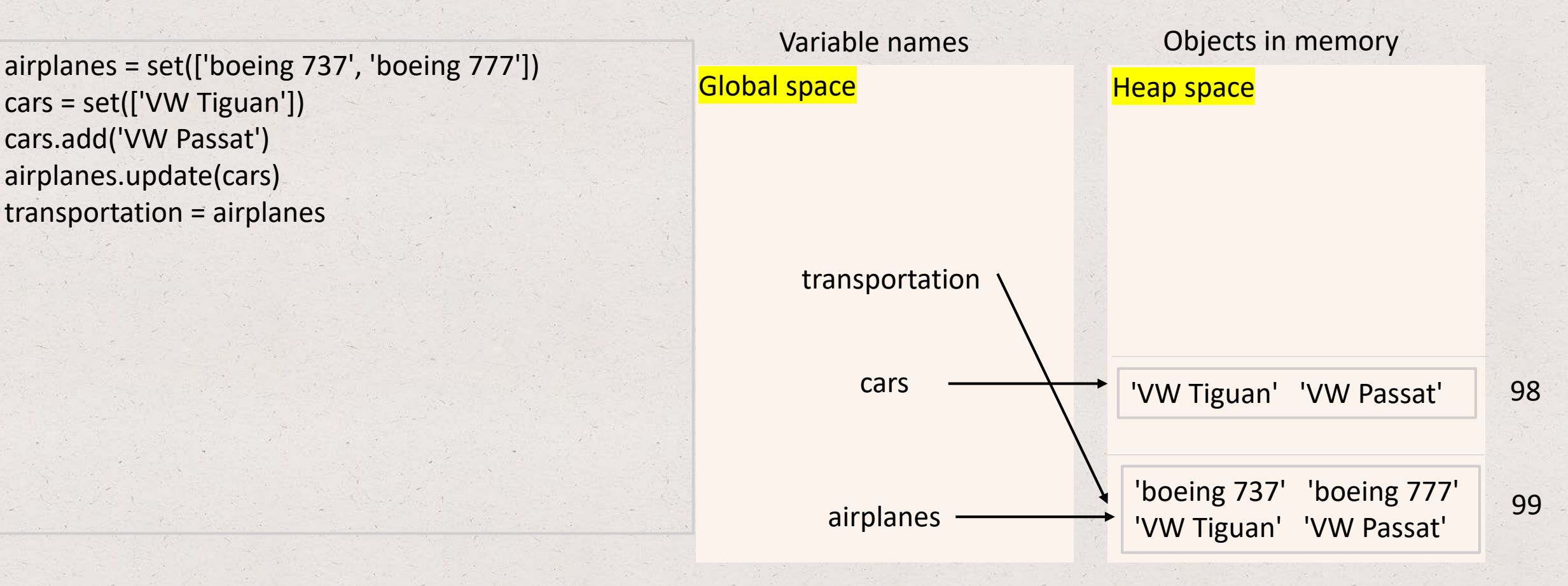

cars = set(['VW Tiguan']) cars.add('VW Passat') airplanes.update(cars) transportation = airplanes cars.clear()

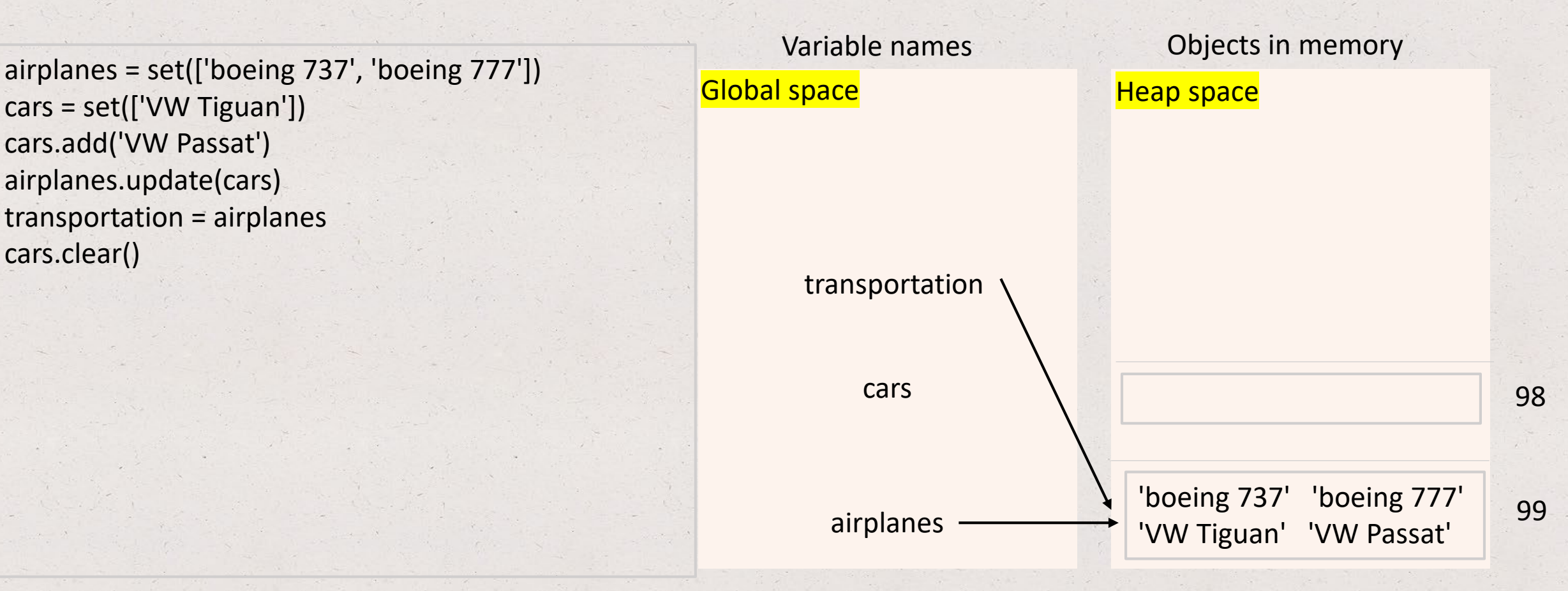

**Note:** cars is now an empty set

cars = set(['VW Tiguan']) cars.add('VW Passat') airplanes.update(cars) transportation = airplanes cars.clear() airplanes.clear()

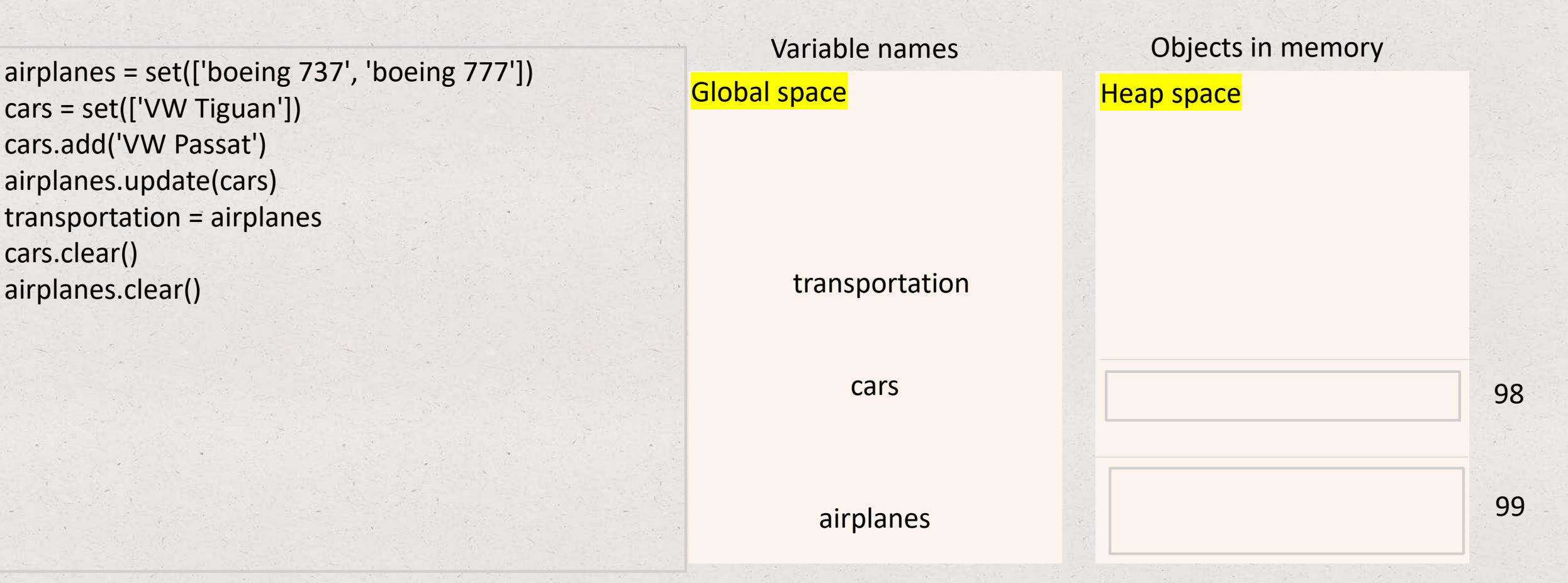

**Note:** cars, transportation, airplanes are now empty sets

cars = set(['VW Tiguan']) cars.add('VW Passat') airplanes.update(cars) transportation = airplanes cars.clear()

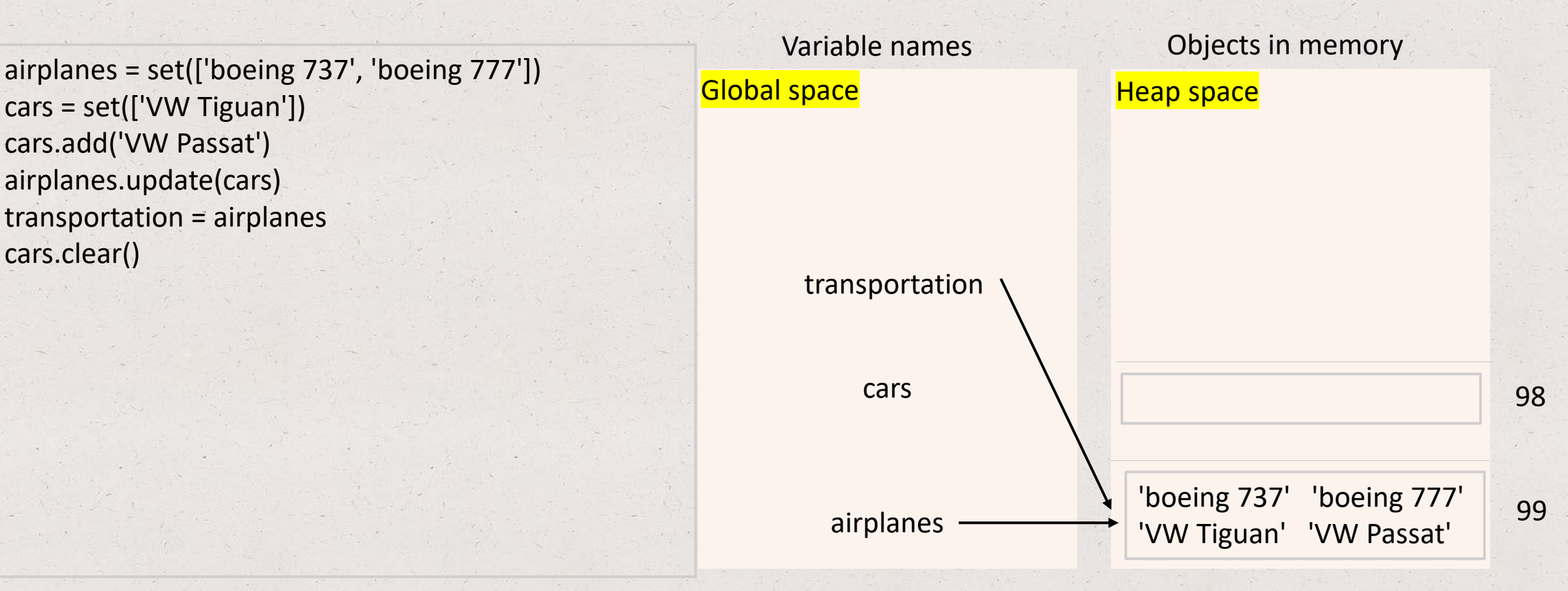

**Note:** cars is now an empty set

cars = set(['VW Tiguan']) cars.add('VW Passat') airplanes.update(cars) transportation = airplanes cars.clear() transportation.clear()

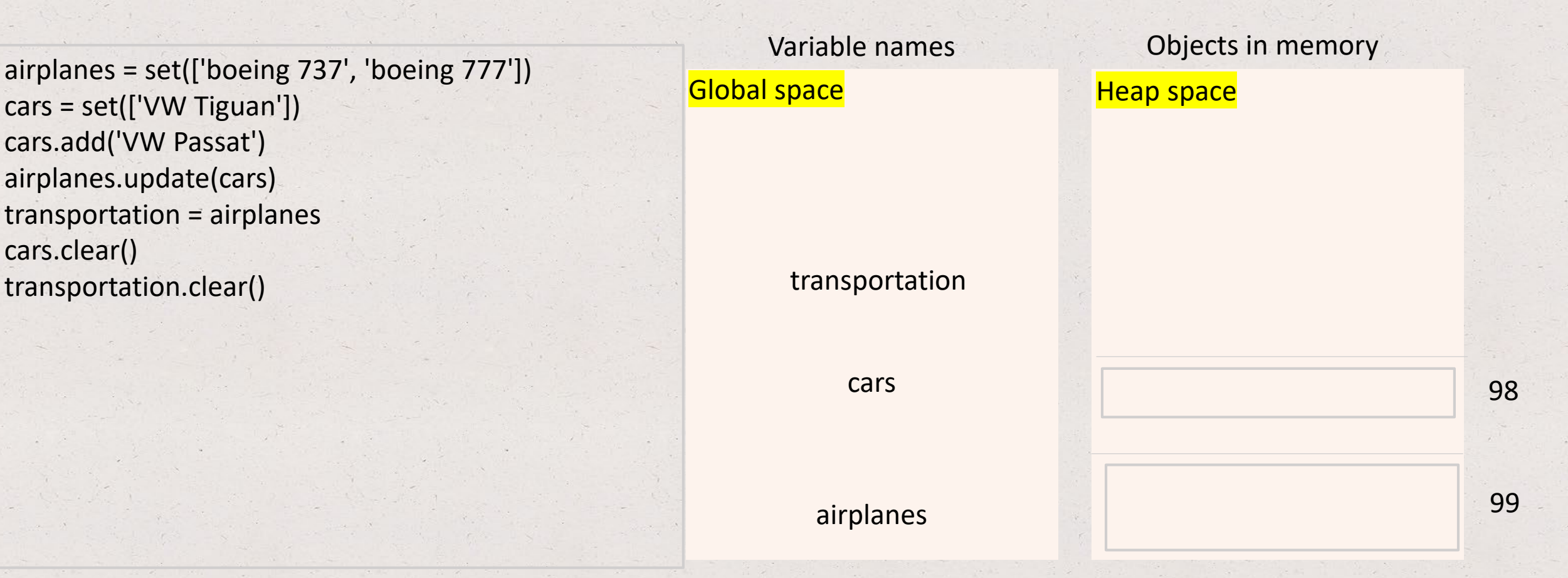

**Note:** cars, transportation, airplanes are now empty sets Empty sets have **len(set) = 0**

### Set basics – set theory operations

- The set data type supports common set theory operations, such as:
- We can add or remove elements of a set using methods included in the set() function:
	- set.intersection(*set\_a, set\_b*) returns a set with all elements in common between *set* and *set\_a, set\_b*
	- set.union(set\_a, set\_b) returns a set containing all of the unique elements in all sets
- Check here for more set related built-in objects here:

<https://docs.python.org/3/library/stdtypes.html#set-types-set-frozenset>

# Chapter 4: Branches

- Conditional statements
- Boolean statements
- Code blocks and indentation
- Conditional expressions

# Conditional statements

• The **if** statement:

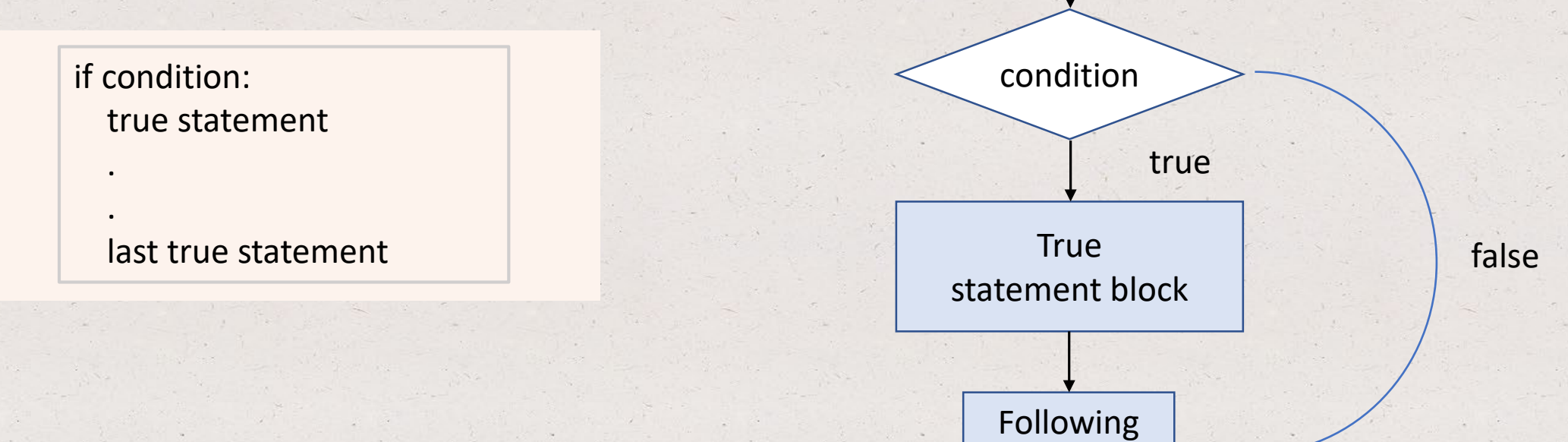

statements

# Conditional statements

• The **if-else** statement:

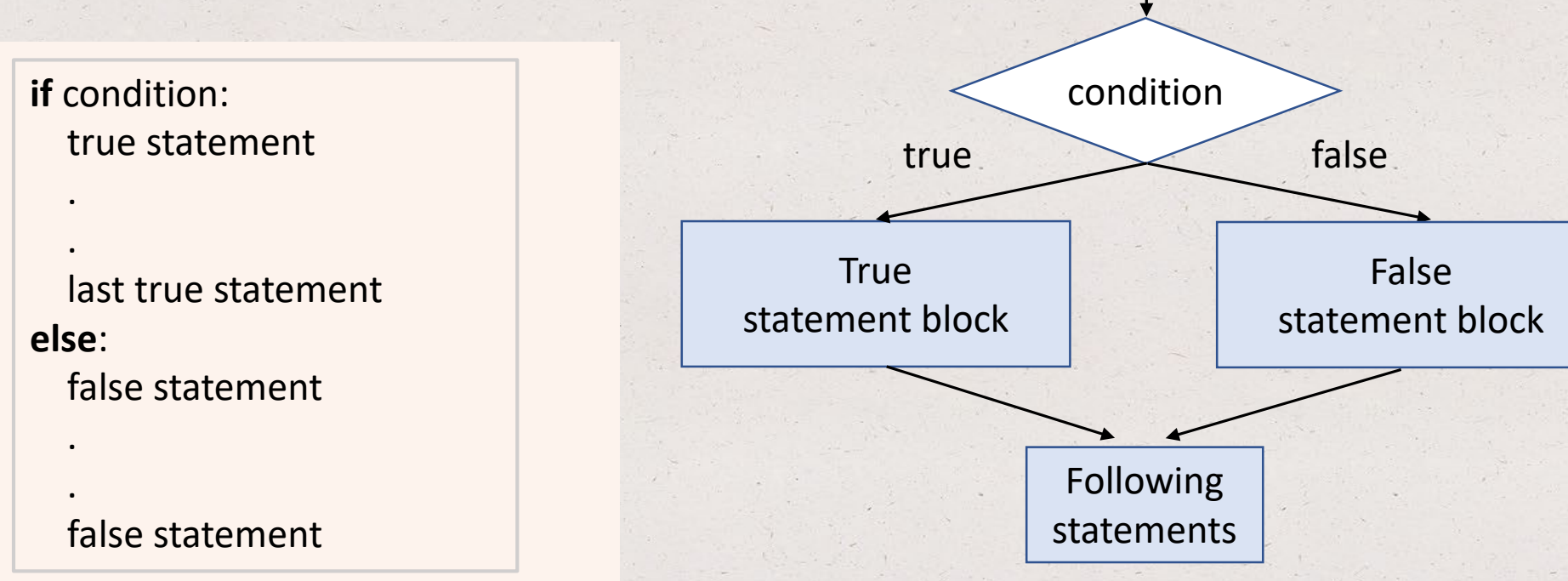

# Conditional statements

• The **if-else if** statement:

**if** condition1: true statement

.

.

.

.

.

.

last true statement **elif** condition2: true statement

true statement **else:** false statement

false statement

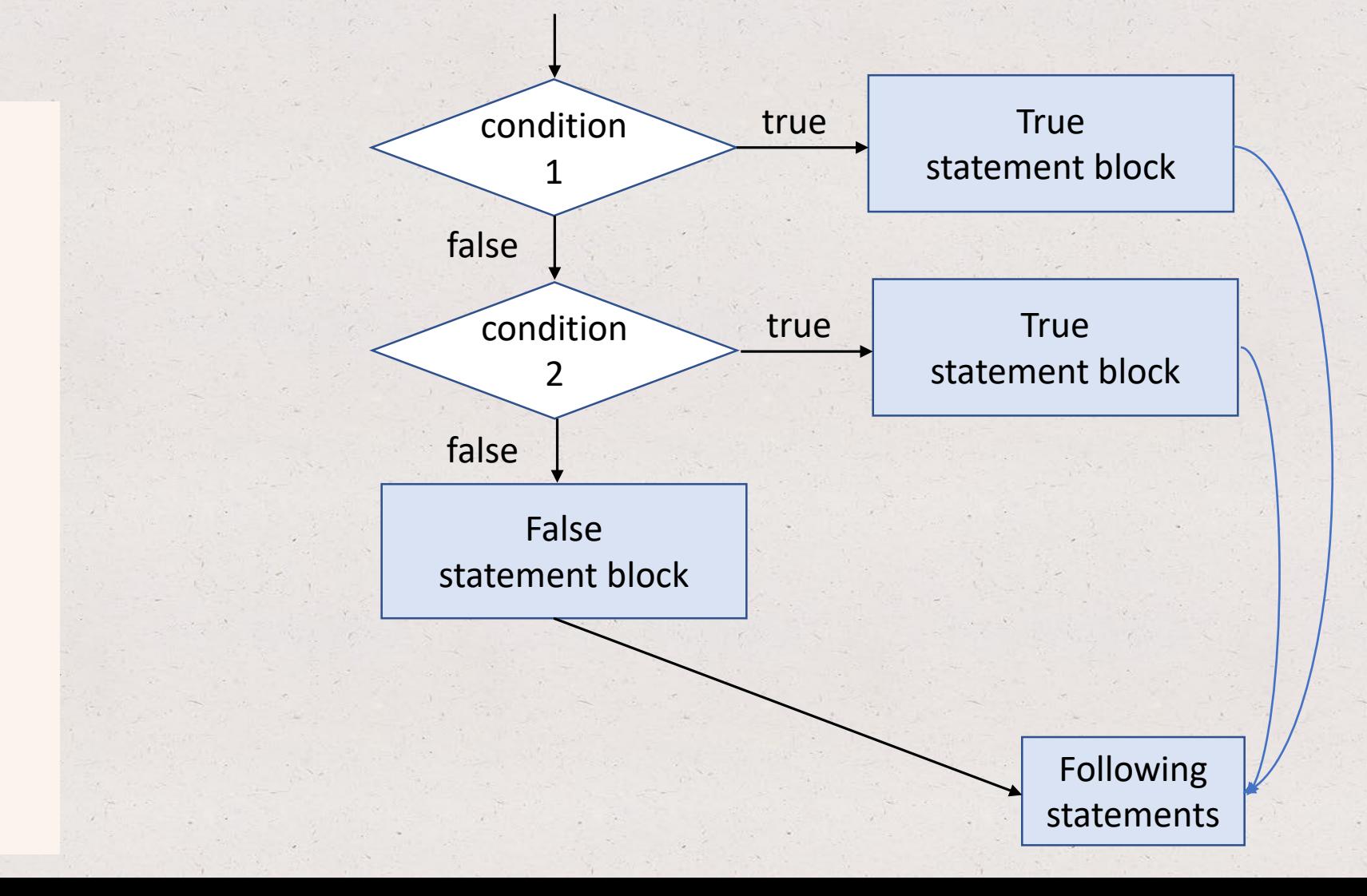

- Boolean values: *True* or *False* (capitalized!)
- Boolean operators: *and*, *or*, *not*
	- **and**: true when both operands are true
	- **or**: true when at least one operand is true
	- **not**: True (False) when the single operand is False (True)
- Boolean expression: an expression that uses Boolean operators
- Examples of Boolean expressions:

 $age = 18, days = 7$ 

(age > 16) **and** (age <25) (age < 16) **and** (days < 8) (age > 16) **or** (days > 7) **not** (days  $> 6$ )

True **and** True -> True False **and** True -> False True **or** False -> True **not** (True) -> False

## Data types

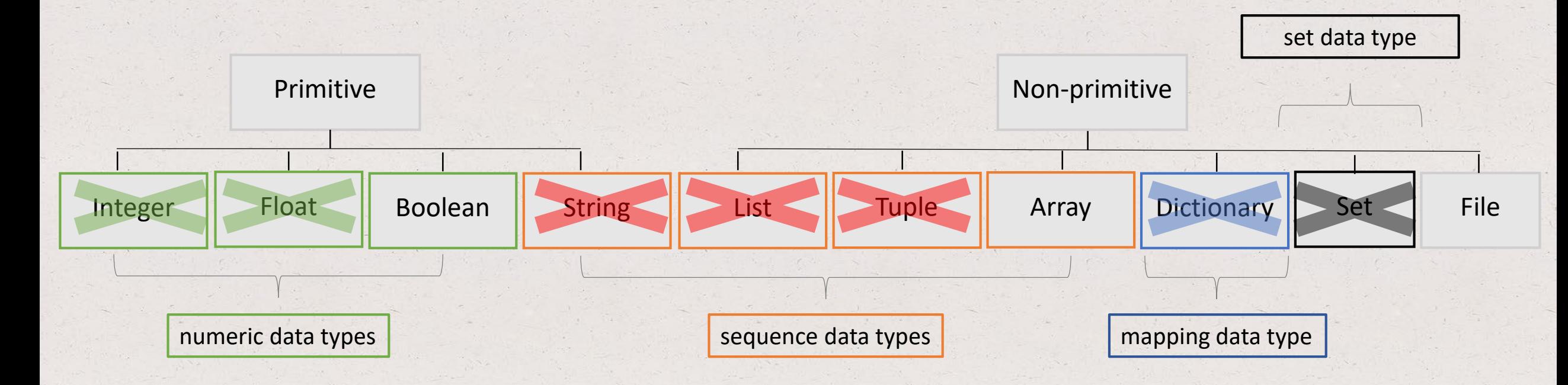

- **Comparison operators:** (expression1 **comparison operator** expression2), e.g. (age > 16)
	- *Equality comparison:*
		- ==: equal to
		- != : not equal to
	- *Relational comparison:*
		- >: greater than
		- <: less than
		- > =: greater than or equal
		- <=: less than or equal
		- $a < b < c$ : operator chaining ( $b > a$ ?,  $b < c$ ?; note that a is never compared to c)

• Why are Boolean operators (**and**, **or**, **not**) important in programming?

- Why are Boolean operators (**and**, **or**, **not**) important in programming?
- They are commonly used in expressions found in if-else statements!
- To understand loops you need to understand Booleans.
- How do you code "*I cannot rent a car if I am less than 21 years old and more than 81 years old*" using Boolean operators?

```
age = int(input('Enter driver\'s age: ')
if (age >= 21) and (age <= 81):
  print('I can rent a car')
else:
  if (age < 21):
    print('Too young to rent a car')
  else:
    print('Too old to rent a car')
```
## Boolean statements – operator precedence

• An expression is evaluated using the order of standard mathematics

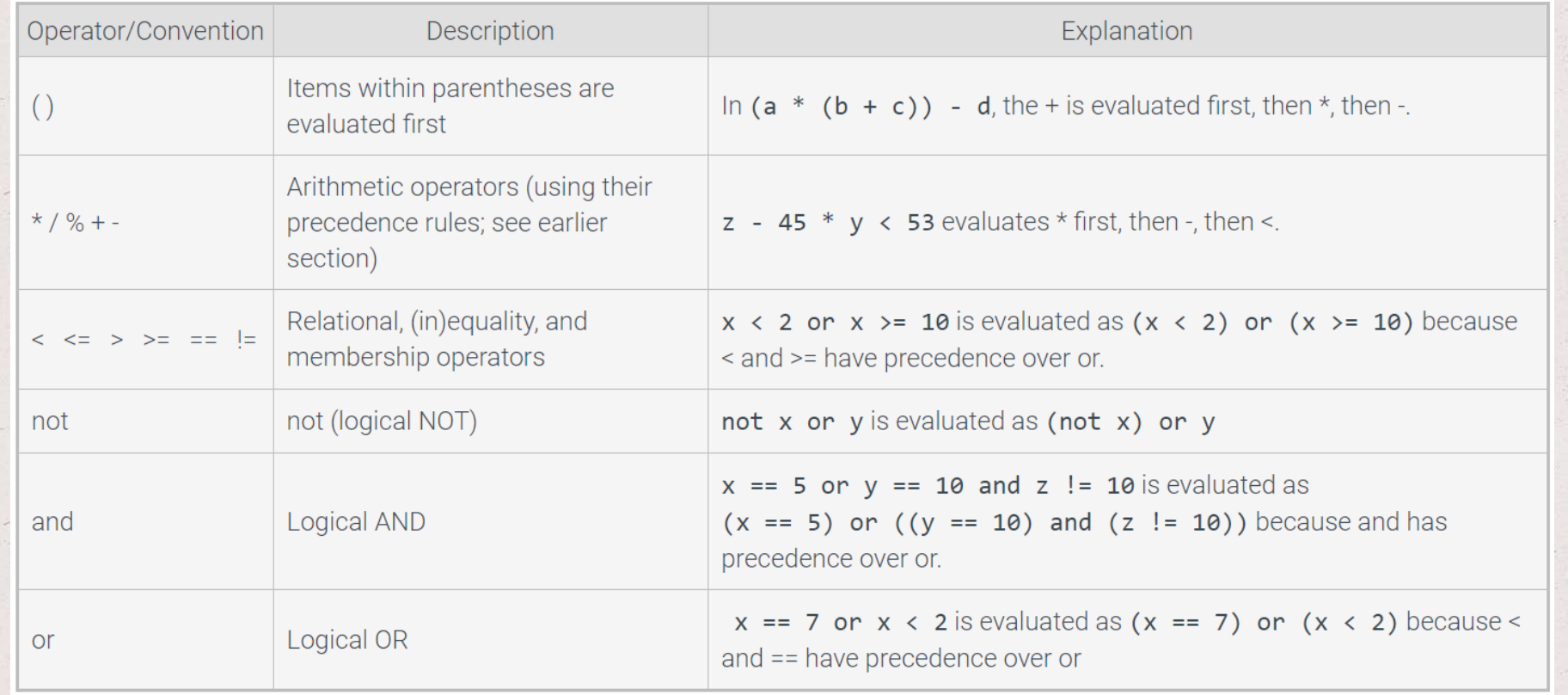

Source: Zybooks, Table 4.7.1

# Top Hat Question # 13

What is the output?

```
integer = 4if(integer > 4 + 2):
  print('integer is greater than 4')
  integer = 4 + 2else:
 print('integer is not greater than 4. The integer value is', integer, '.')
```
# Code blocks and indentation

- A code block in Python is defined by its indentation level
- Highly recommended to use 4 spaces per indentation level
- Either use spaces or tabs for indentation (never both!). It's very likely you will end up with an IndentationError if you use both!
## Code blocks and indentation

- A code block in Python is defined by its indentation level
- Highly recommended to use 4 spaces per indentation level
- Either use spaces or tabs for indentation (never both!). It's very likely you will end up with an IndentationError if you use both!

```
prices = [100, 55, 66, 75, 99]
return_value = 99 in prices
if(return value == True)
  print('the index of element 99 in list is', list.index[99]) 
else:
  print('Element 99 is not in list')
  print('Try another number')
```
## Code blocks and indentation

- A code block in Python is defined by its indentation level
- Highly recommended to use 4 spaces per indentation level
- Either use spaces or tabs for indentation (never both!). It's very likely you will end up with an IndentationError if you use both!

```
prices = [100, 55, 66, 75, 99]
return_value = 99 in prices
if(return value == True)
  print('the index of element 99 in list is', list.index[99]) 
else:
  print('Element 99 is not in list')
  print('Try another number')
```
• Not more than 80 columns or 120 columns of text. Split code on multiple lines if necessary

## Top Hat Question # 14

What is the output if input is 33?

```
age = int(input())
```

```
if(age == 18):print('ready for college?')
elif(age == 22):
 print('ready for grad school?')
else:
 if(age < 18):
   print('too young')
 else:
 print('you are probably in grad school or already have a job')
```
## References: accessed June 12, 2019

• **Programming languages types**

Source: <https://www.youtube.com/watch?v=1OukpDfsuXE>

- **Eclipse logo** Source: <https://www.eclipse.org/>
- **PyDev logo** Source: <https://www.pydev.org/>
- **Garbage collector picture** Source: [www.zybooks.com](http://www.zybooks.com/)